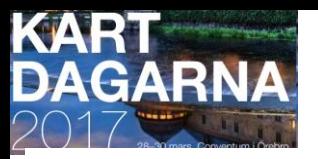

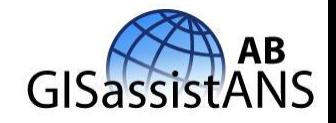

*170120-*

*OH om Vector Tiles* 

*fvb Prezi,* 

*som kan visa uppförstoringar av* [http://localhost/ol4/OSM-VectorTiles\\_ol4\\_mapzen\\_topojson\\_ans170311.html](http://localhost/ol4/OSM-VectorTiles_ol4_mapzen_topojson_ans170311.html) *mkt bättre.*

[Anders.Soderman@GISassistANS.se](mailto:Anders.Soderman@GISassistANS.se) [www.GISassistANS.se](http://www.gisassistans.se/)

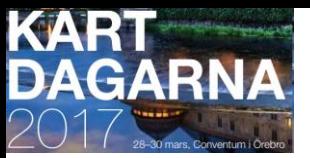

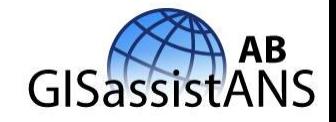

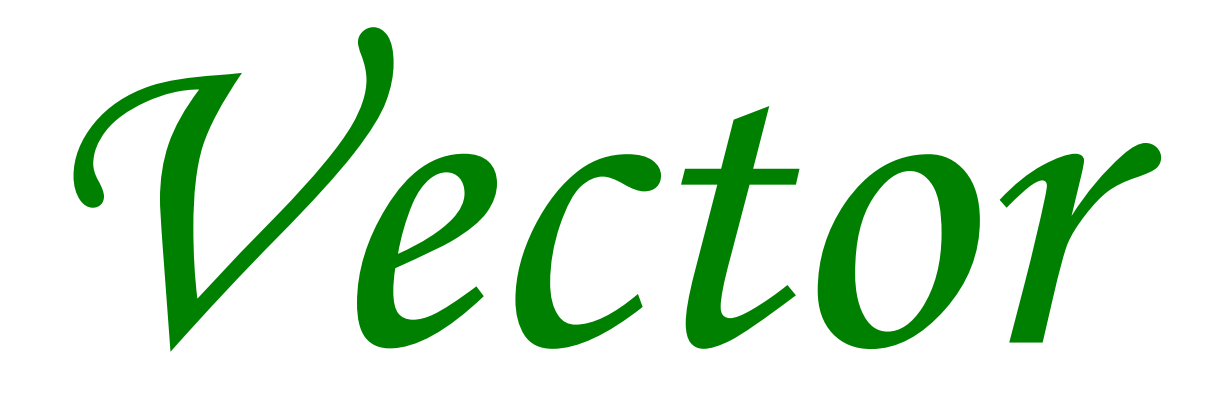

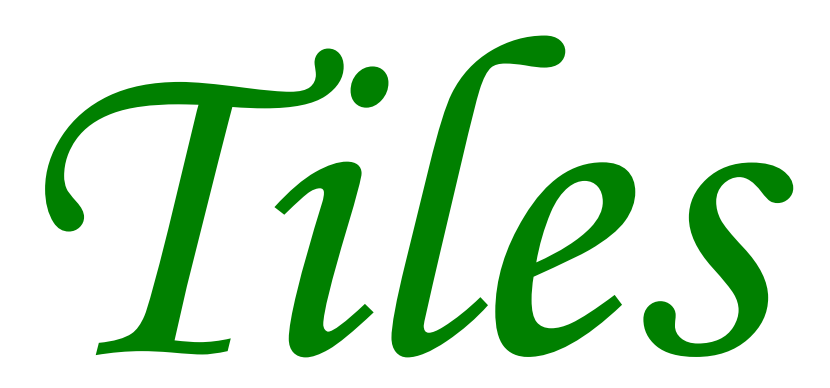

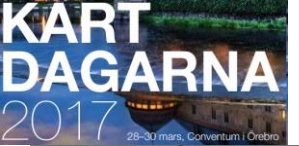

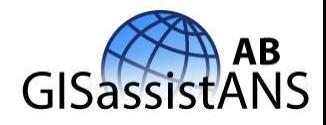

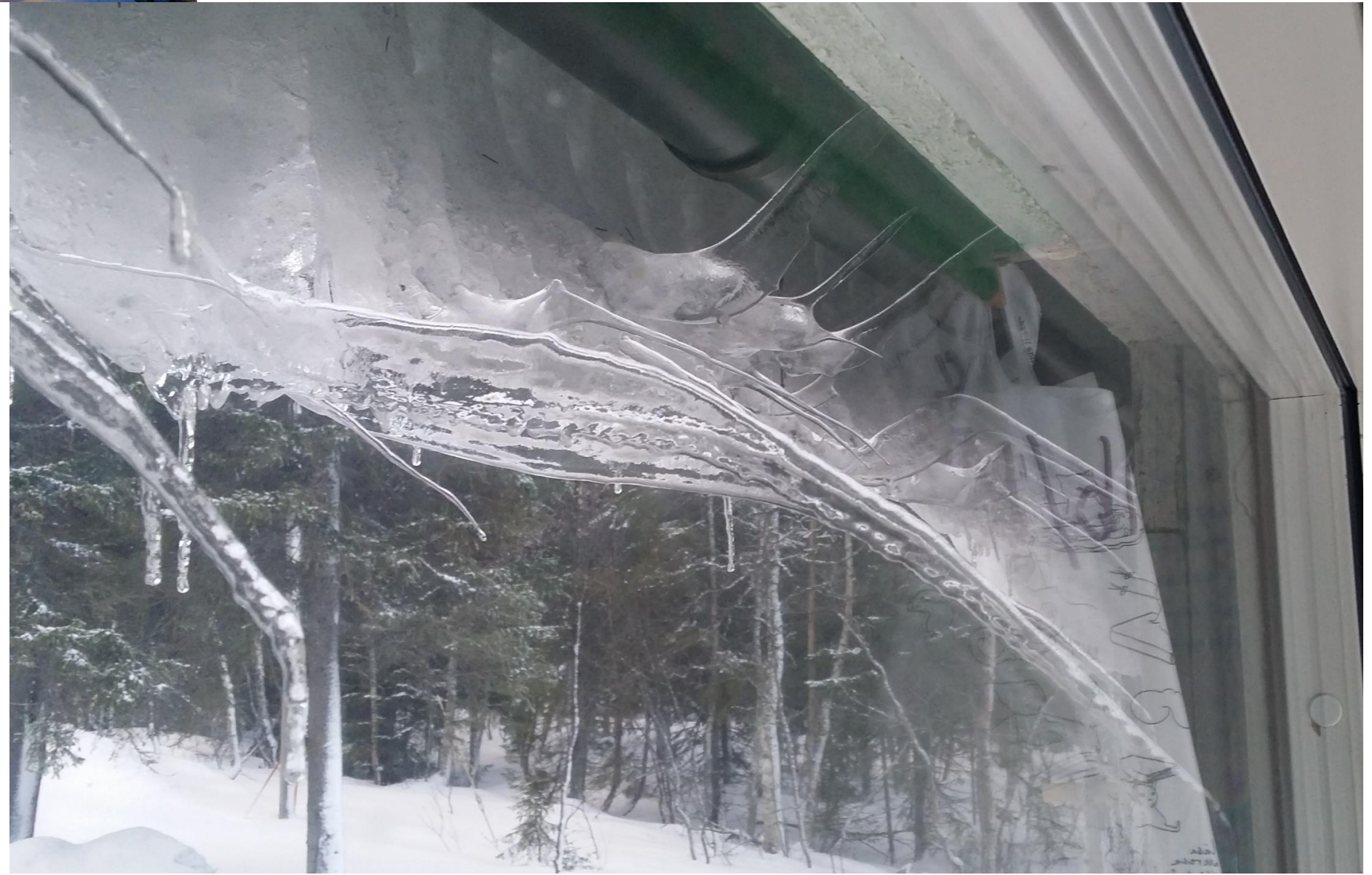

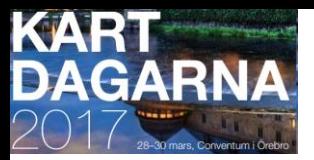

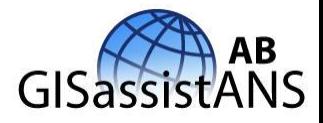

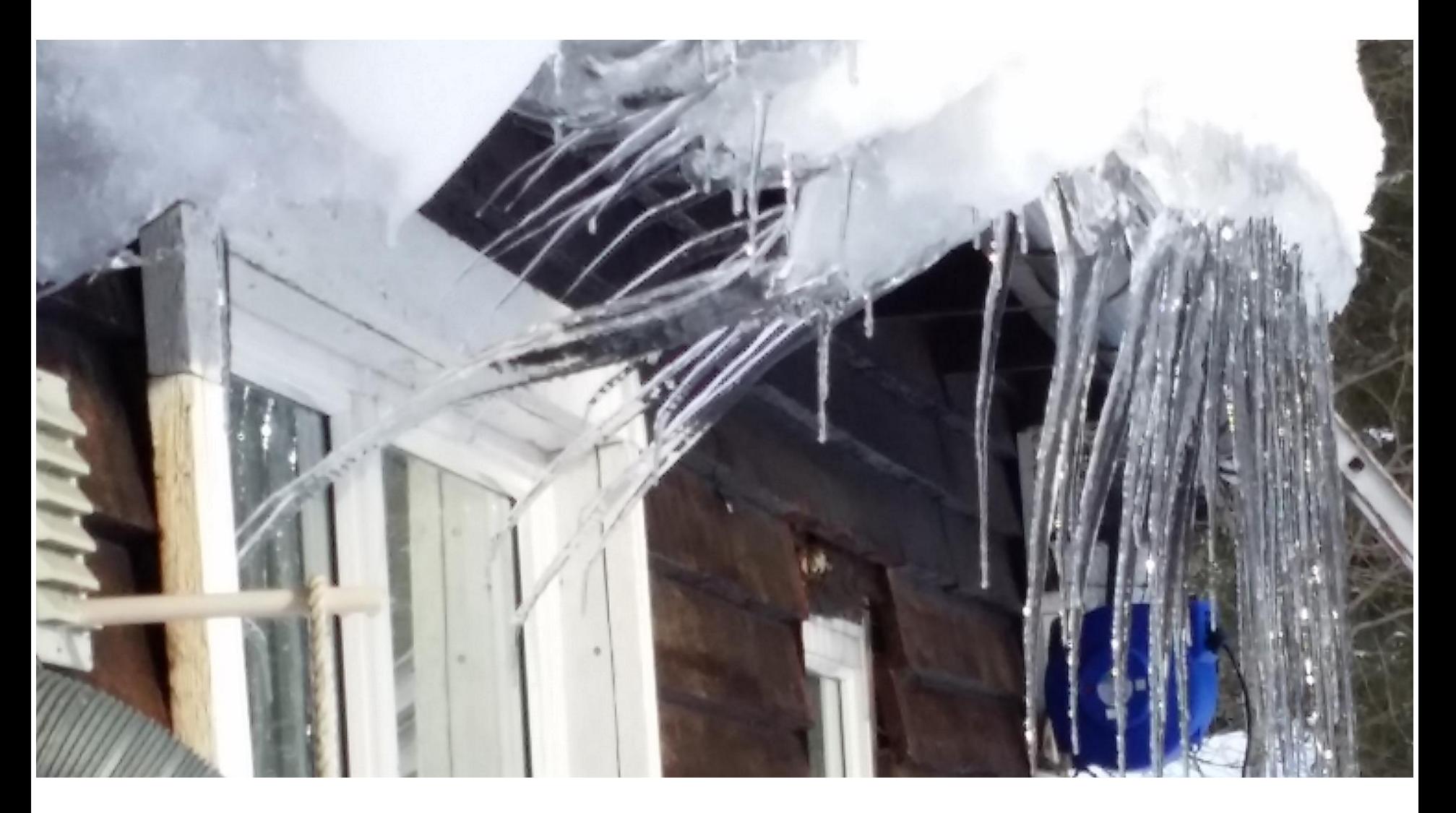

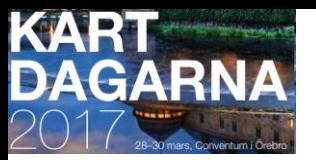

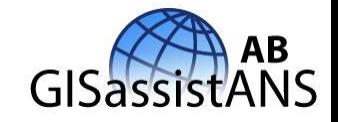

*<sup>170324</sup> Nu kan du få en "intelligent shape-fil" som geodatatjänst !!*

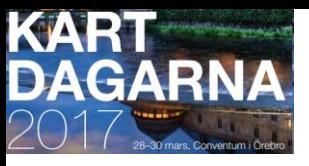

**F&U (webbkartografi) hos GaAB ej Internet ej tunnelbana ej affär men radiolänk, cykel och röding i sjön!**

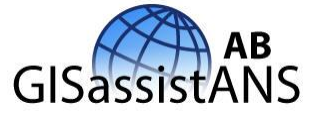

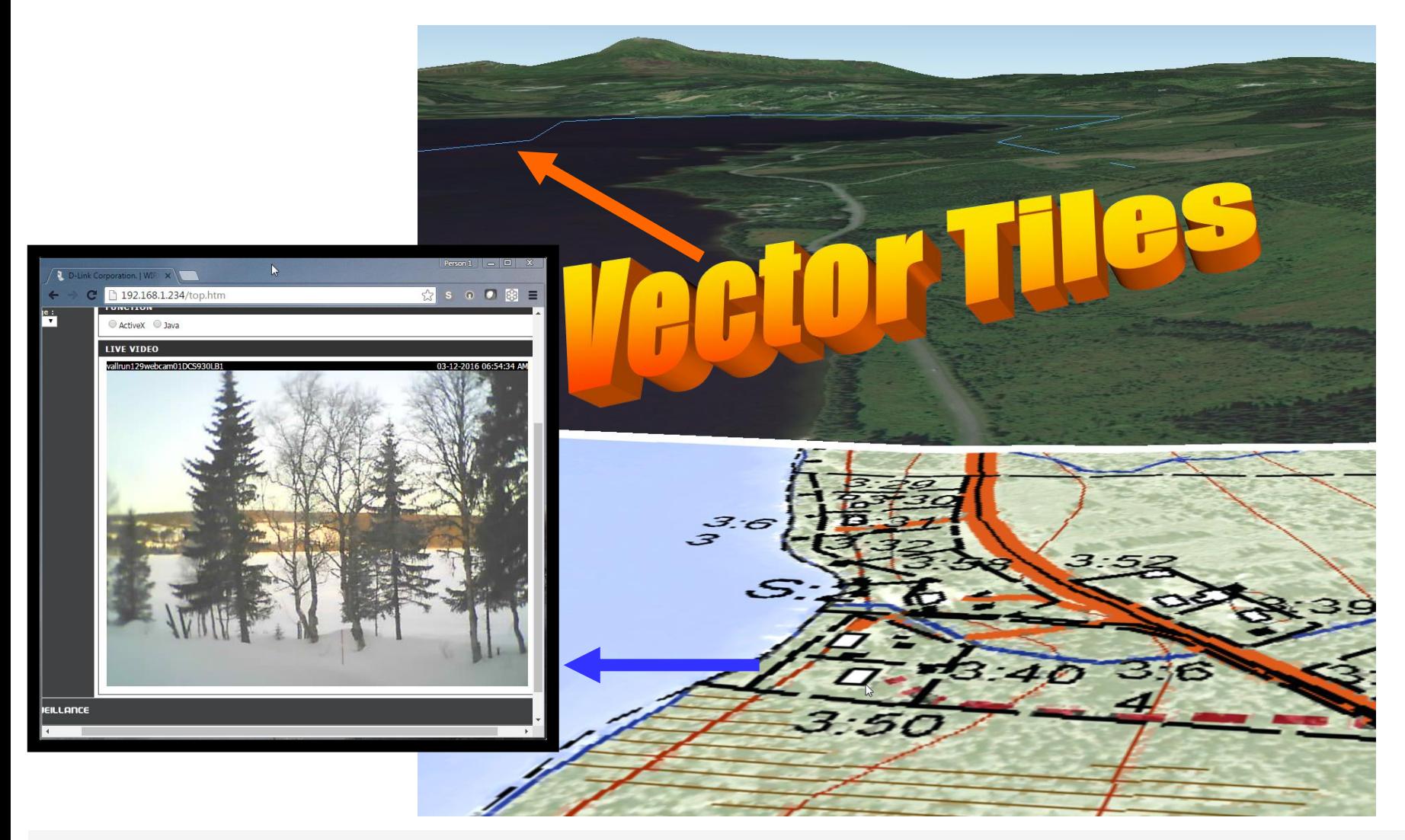

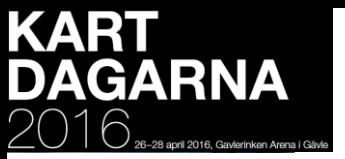

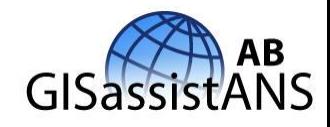

Är tiden mogen... - Nei!

#### · Många WMS-tjänster tillåter ej SLDenabledWMS · Små men viktiga/irriterande skillnader i hur SLD imr Vissa WMS-tiänster klarar inte SLD (deegree) **Är tiden mogen för** ÖPPNA DATA". Avsaknad av gemensamma symboler försvål **"SLD enabled WMS" istället för nedladdade shapefiler?**

### **Anders Söderman** GISassistANS AB Kartdagarna 2016 **Gävle** 27 april 2016 11:00–12:30

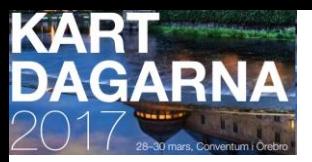

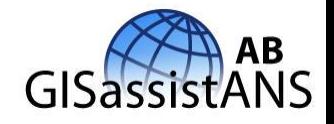

# **Tiden är nu mogen för Vector Tiles istället för nedladdade shapefiler!**

### **Anders Söderman** GISassistANS AB **Kartdagarna 2017 Örebro 29 mars 2017 09:00-10:30**

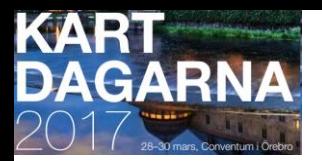

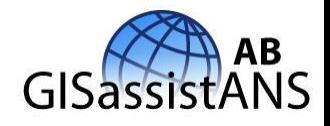

#### 2B **Webbkartor och analys** Onsdag 29 mars, kl. 9-10.30. Studion Sessionsledare: Jonas Nordén, Kartografiska Sällskapet WEBBKARTOGRAFI FÖR "ZOOM-NIVÅ FILTRERADE" VEKTORDATA – VECTOR TILES

Vid direkt åtkomst till geodata i vektorform, inkluderande deras attribut, underlättas möjligheterna att utifrån egenskaperna hos geodata (attribut) skapa anpassad webbkartografi. Vilka är möjligheterna och begränsningarna för webbkartografi med Vector Tiles?

Föreläsare: Anders Söderman, GISassistANS AB

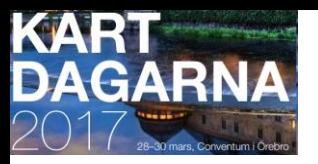

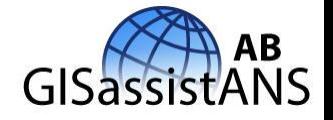

… hur många har **hört talas om** Vector Tiles?

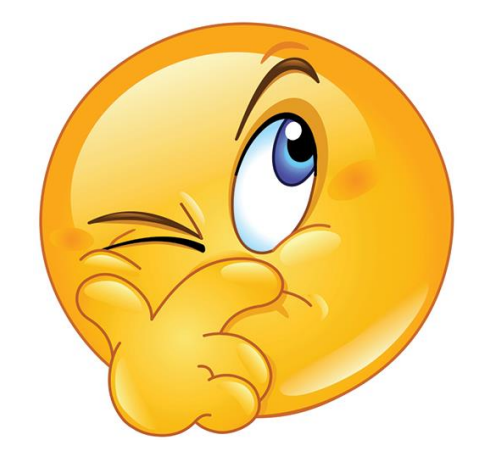

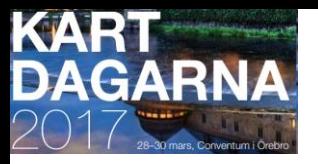

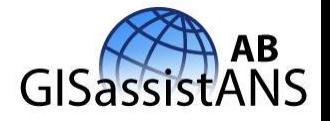

… hur många har **hört talas om** Vector Tiles?

… hur många har **testat** Vector Tiles?

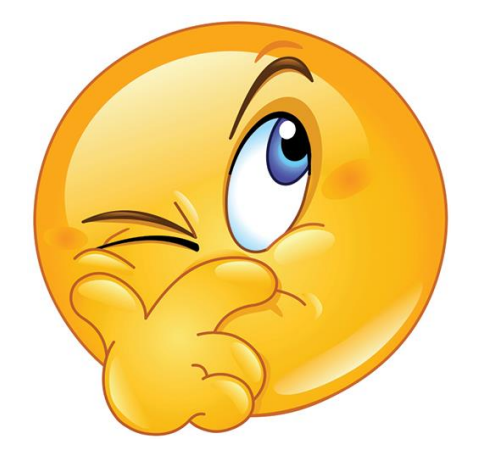

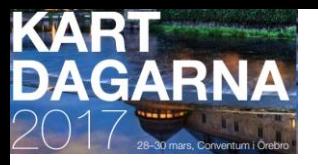

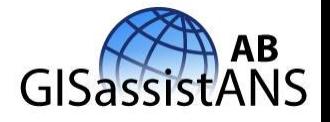

… hur många har **hört talas om** Vector Tiles?

… hur många har **testat** Vector Tiles?

#### … hur många har **jobbat med eller erbjuder** Vector Tiles?

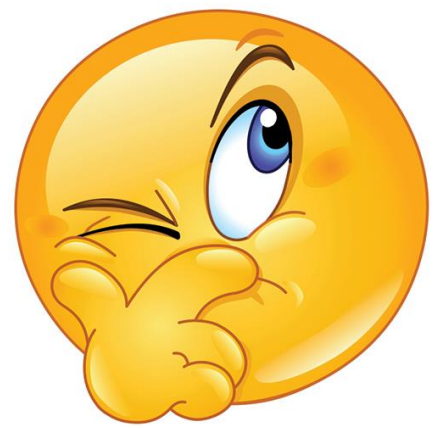

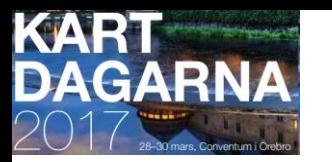

### **Vector Tiles–kombinerbara kartskikt**

Utdrag från **sisTK570-webbkartografi** (WMS) :

- Webbkarttjänster gör det möjligt för en aktör att **kombinera kartskikt** till en webbkarta, trots att dessa har producerats oberoende av varandra av olika myndigheter och andra organisationer.

- sisTK570 handlar om hur man bör konstruera en webbkarttjänst så att **dess kartskikt blir så användbara som möjligt när de kombineras med kartskikt från andra webbkarttjänster**.

- Den allt övergripande riktlinjen är att webbkarttjänster bör **erbjuda alternativa kartskikt** på ett sätt som underlättar arbetet med att välja och kombinera lämpliga kartskikt **så att läsbara och begripliga webbkartor uppstår (målgrupp – syfte)**.

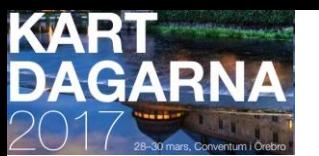

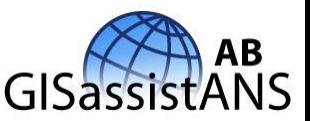

18 juni lör 2016-06-18 08:35:18 VECTOR TILES var gårdagens stora frågetecken efter att jag tittat på

https://blogs.esri.com/esri/arcgis/2015/07/20/vector-tiles-preview/

Today, vector tiles are a new representation that exploits these technologies to drive dynamic, interactive cartography that can be customized and personalized for every person directly on their mobile device or web browser - removing the need to pre-cache different styled tiles as well as providing access to the underlying data in each tile. Barriers between the basemap and operational data dissolve with contextual vector base maps enabling interactive data enrichment and exploration of operational layers.

People can dynamically style basemaps and design tiles for operational use combining interactive data exploration, smart mapping and realtime analyses with the contextual, styled basemap.

Vector Tiles "upptäckte" jag för knappt ett år sedan och all information är fortfarande väldigt ostrukturerad.

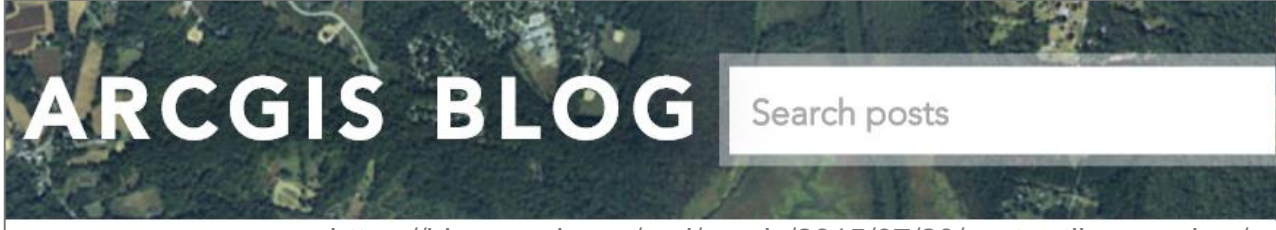

<https://blogs.esri.com/esri/arcgis/2015/07/20/vector-tiles-preview/>

#### **Vector Tiles preview**

by Andrew Turner on July 20, 2015

Today at the Esri International User Conference we unveiled our plans for bringing vector map tiles to the ArcGIS platform. Our web, mobile, and online platform work together to

provide data rich interactive and custom cartography through modern web GIS

#### **GARN Projektdagboksutdrag 14 mars 2017**

- Det tog mig nästan ett halvår att tränga in i vad Vector Tiles är och att kunna visa egna exempel på dess möjligheter.
- Det lossnade först för en vecka sedan onsdagen den 22/3 och då hade jag i det närmaste gett upp!
- Det innebar också att jag tvingats börja lära mig **OpenLayers 4**, vilket jag gärna väntat med ett tag.

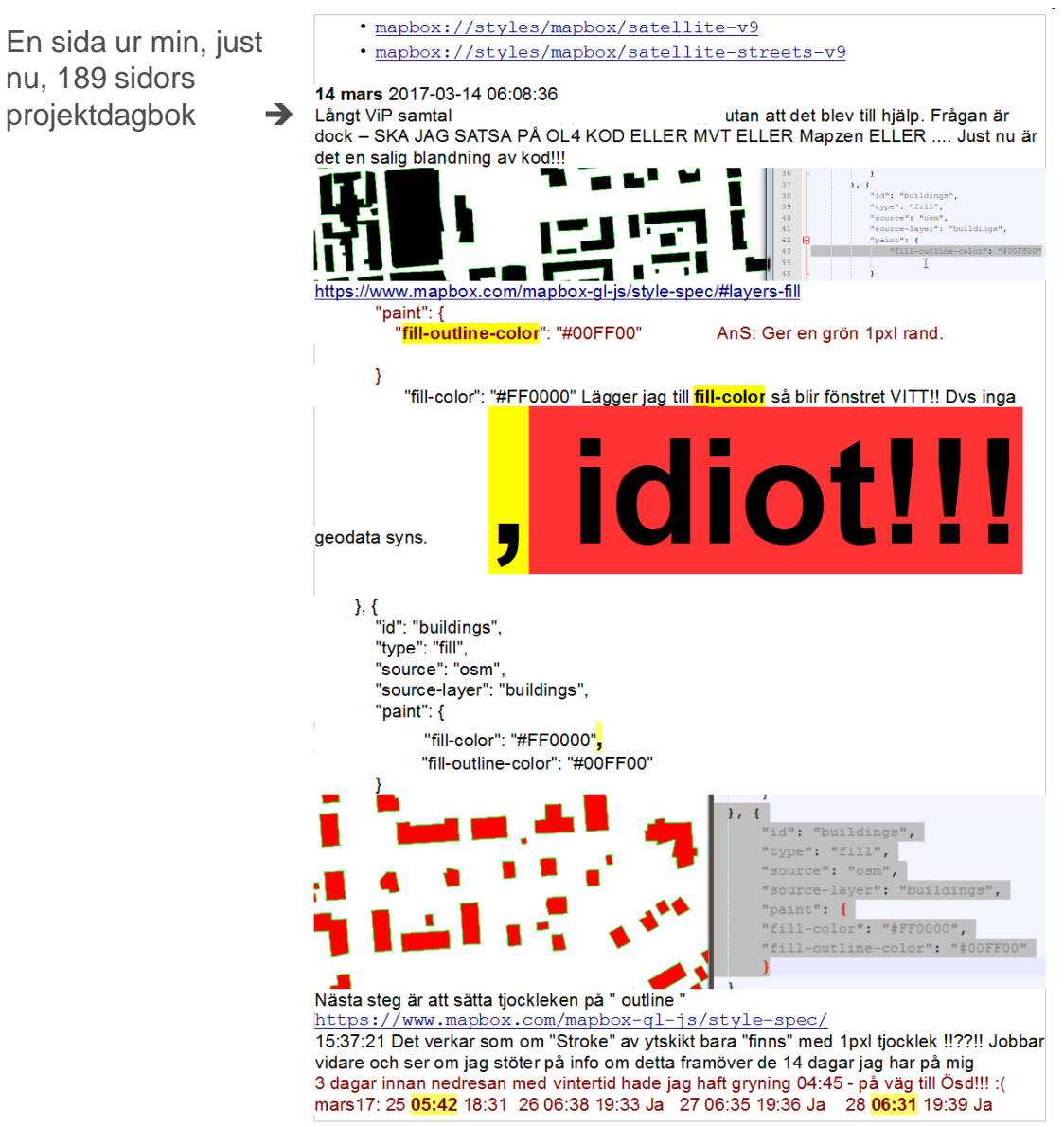

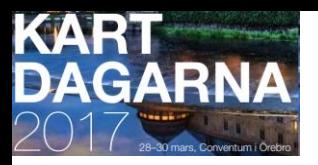

### **Vector Tiles - hinder längs vägen…**

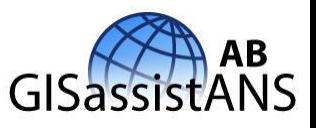

- Sparsamt med hjälp via Internet och den hjälp jag hittade krävde mer eller mindre att jag till 90% visste vad Vector Tiles är!
- Få klienter och jag fick tyvärr glömma QGIS, uDig och istället ta mig an ol3/**ol4** som klarar Vector Tiles. Valde **ol4**?
- Efter fyra månaders (okt16-feb17) fruktlösa försök att själv, via Geoserver 2.10.1, generera/stilsätta Vector Tiles började jag testa MapBox Studio, som kräver att alla geodata "förvaras" i deras moln.
- Fortfarande svårt att greppa hur generaliseringen sker för vektorer och attribut i de olika "Tile-nivåerna". (ofta z01-z20)
- Svenska Vector Tiles -källor?? (…chans till webbkartografistandardisering!!)
- QGIS klarar .pbf (protobuf), men inte .mbtiles, som verkar vanligast. Svårt att hitta test data att jobba med själv. MapBox Studio tvång??!

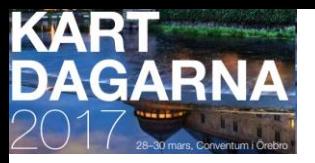

**WFS – Vector Tiles** 

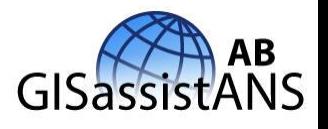

- I WMS sade SLD en hel del i Vector Tiles är allt "inbakat" och det blir ofta överaskningar när maér ändras eller geodata bara "dyker upp".
- Vector Tiles har "inbyggd Bounding Box", dvs ditt Windowsfönster, om du kör Windows.
- Vector Tiles har "inbyggda skalintervall" som "vet" vad som ska visas från geometrier och attribut.
- Vector Tiles har " inbyggd geometri filtrering", ofta i 20 st. zoomintervall.
- Vector Tiles har " inbyggd attribut filtrering",

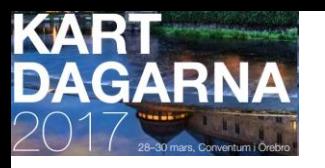

#### • **… och analys ??**

- Det är precis det Vector Tiles INTE är till för, dvs analys – välj då WFS!
- Vector Tiles är för presentation av en "intelligentare" karta än vad en WMST är, dvs "tilead" raster-karta, eftersom vi får med oss tillgången till vektorernas attribut.
- Attribut för både presentation vid ex. "mouse over" eller för att låta attribut egenskaper påverka utseendet med stilsättning via klienten, dock ej analys!

#### 2B Webbkartor och analys Onsdag 29 mars, kl. 9-10.30. Studion

Sessionsledare: Jonas Nordén, Kartografiska Sällskapet

#### WEBBKARTOGRAFI FÖR "ZOOM-NIVÅ FILTRERADE" VEKTORDATA - VECTOR TILES

Vid direkt åtkomst till geodata i vektorform, inkluderande deras attribut, underlättas möjligheterna att utifrån egenskaperna hos geodata (attribut) skapa anpassad webbkartografi. Vilka är möjligheterna och begränsningarna för webbkartografi med Vector Tiles?

Föreläsare: Anders Söderman, GISassistANS AB

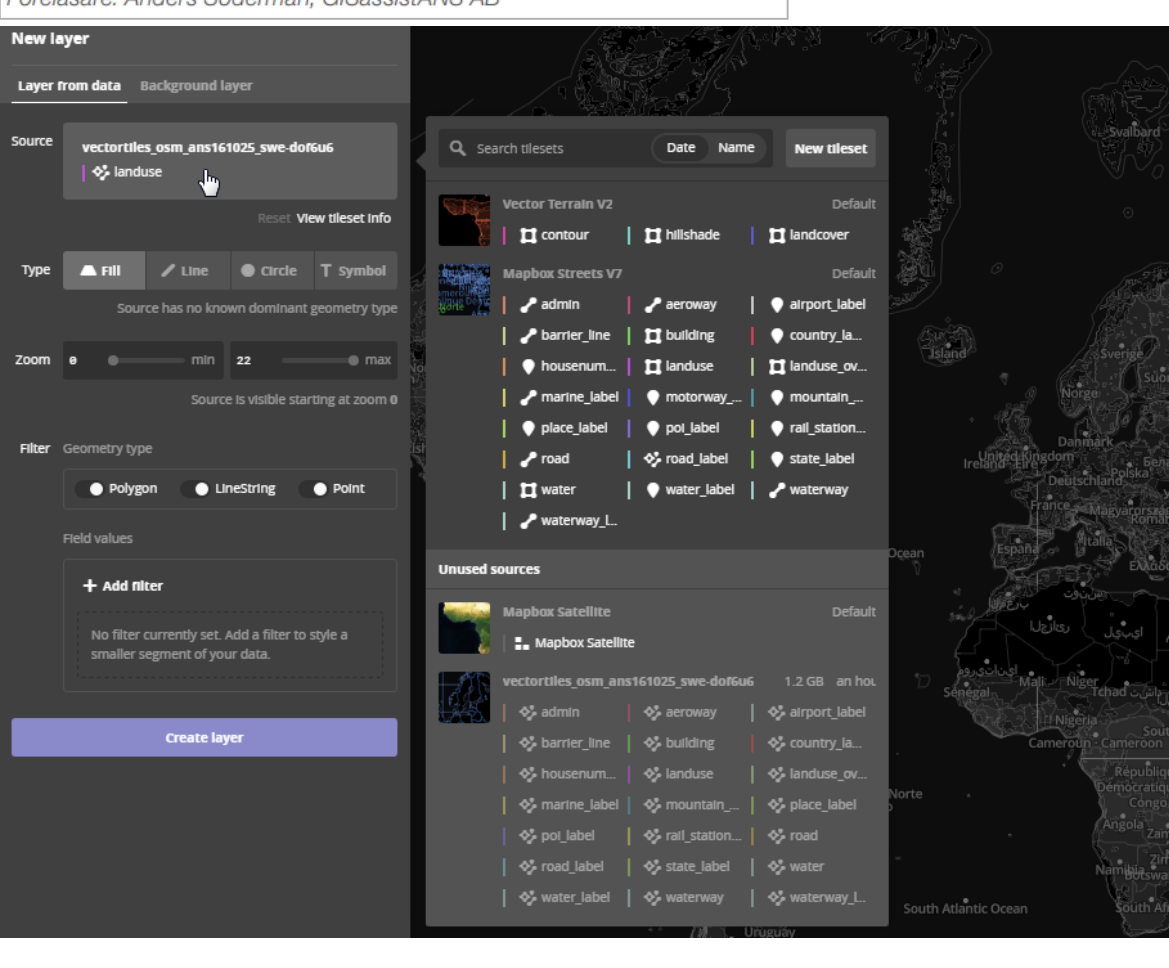

GISassistANS

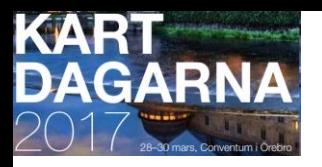

### **Fast and lightweight**

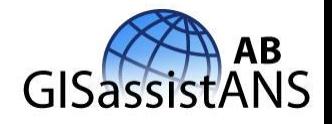

- Maps render at a super-high framerate allowing the maps to fluidly respond to user feedback or scripted events and opening up a whole new class of apps.
- Vector maps are roughly one-fourth the size of traditional raster implementations, which means greater performance in low-bandwidth environments and greater cost savings where bandwidth is expensive.

# 75%

#### Size decrease

compared to our traditional raster maps

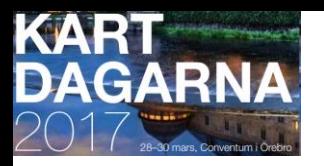

#### **Smooth transitions**

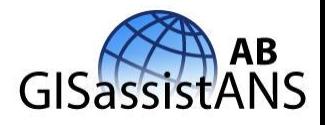

- Vector maps animate scale changes on the fly, providing smooth zooming on mobile and desktop devices.
- You can rotate the map, tilt it, and zoom in and out fluidly.
- Icons and labels adjust to maximize legibility from any angle

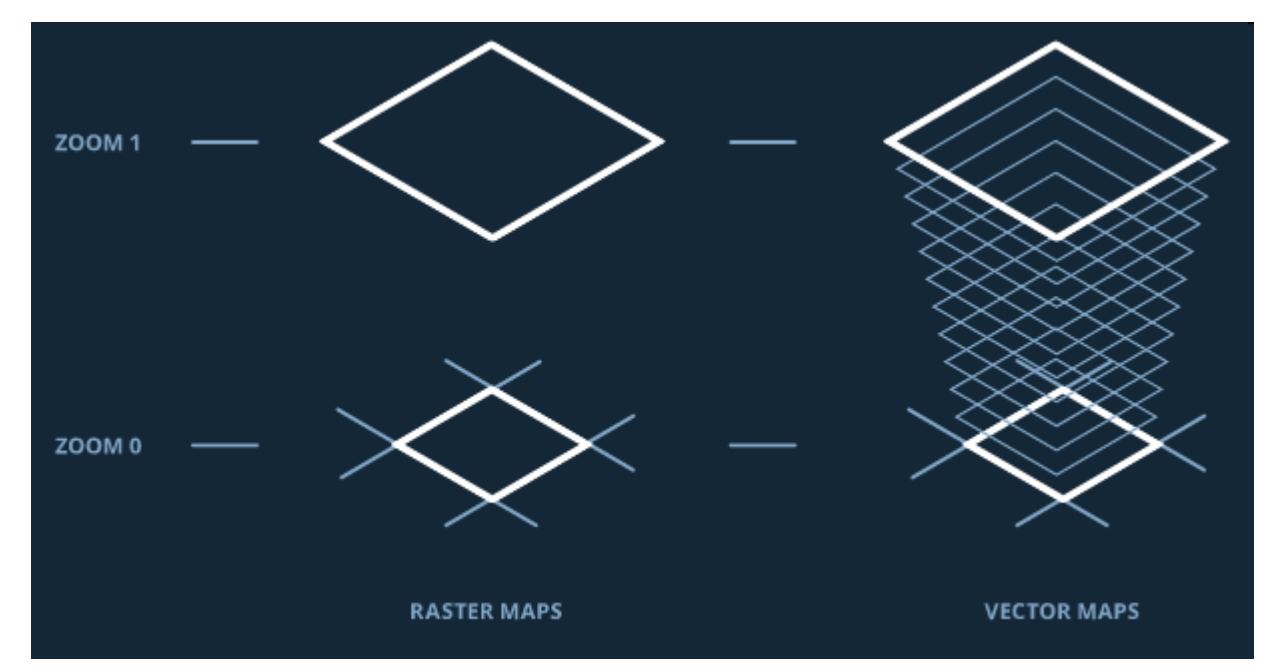

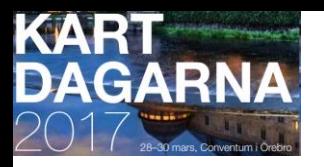

#### **Access your data**

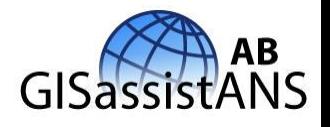

- The data for every feature you see in a vector map resides on the client, not the server.
- That means data can be instantly queried, allowing for flexible map changes and user interfaces that adapt to the map automatically.

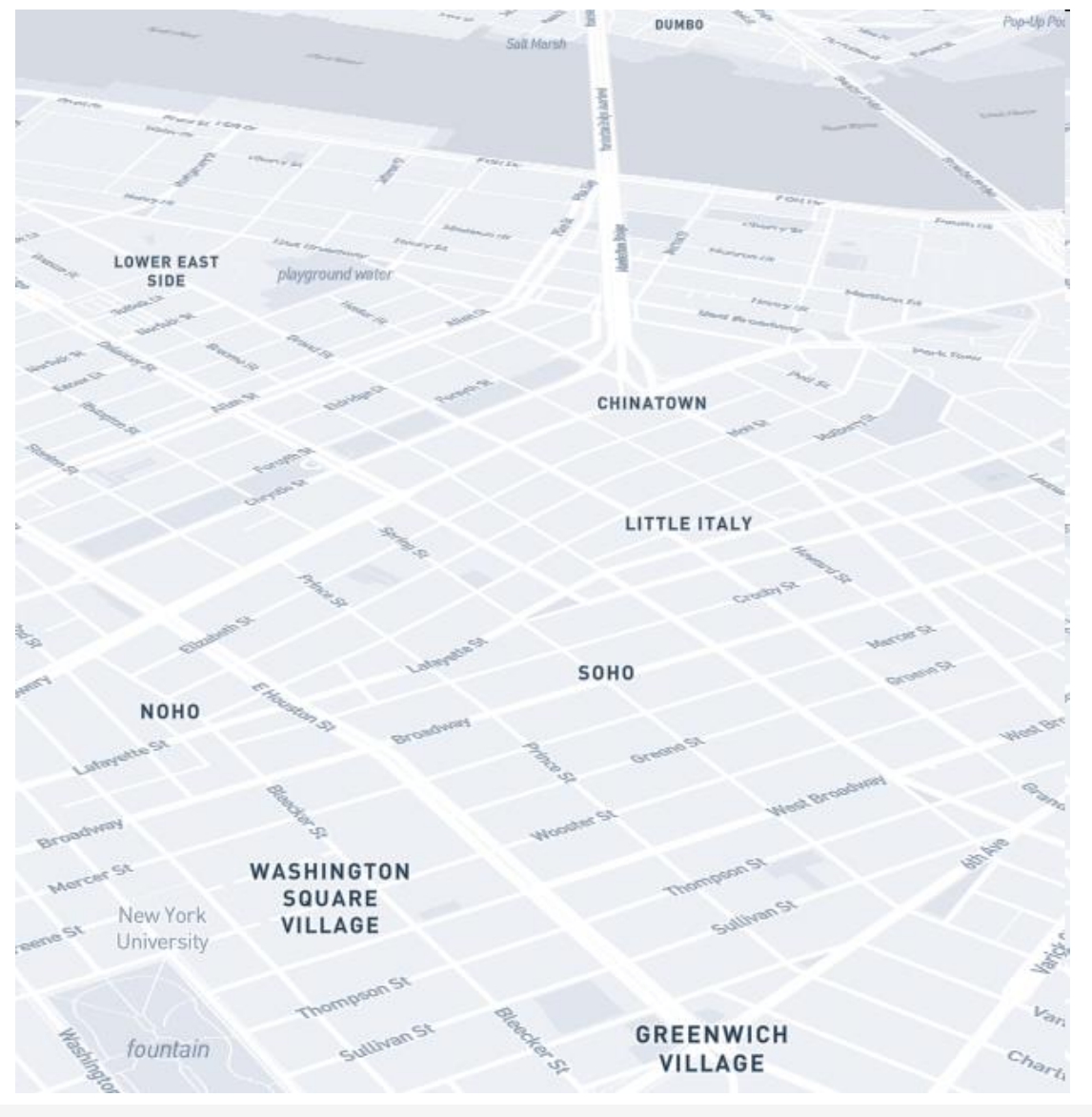

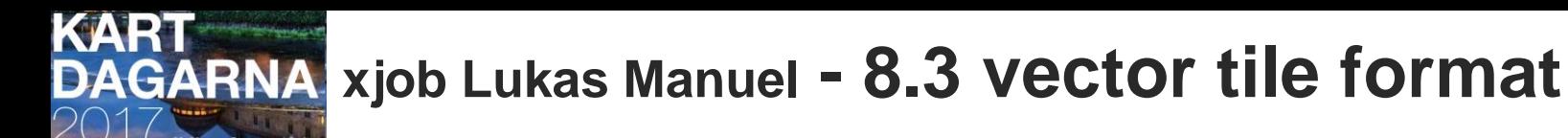

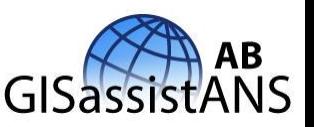

- Mapbox vector tiles (.mvt) is a custom open specification how vector tiles should be structured.
- When Mapbox introduced it's geography tool **Mapbox Studio** in 2013 they created the **Mapbox Vector Tiles Specification** which is implemented by a variety of tools and clients including Mapbox GL JS, **Open Layers** *3 (.11?)*, Leaflet, Mapzen Tangram and Esri.
- The **GeoPackage Encoding Standard** is the OGC counterpart to the Mapbox Vector Tiles Specification which was introduced later and is supported by QGIS, ESRI and GDAL.
- **Google Maps** is using vector tiles since 2010 under the hood and was the first provider implementing this. Styling is limited and the format proprietary.

Vector Tiles from OpenStreetMap --- Thesis University of Applied Science Rapperswil Fall 2015 Author(s): Lukas Martinelli, Manuel Roth Advisor: Prof Stefan Keller

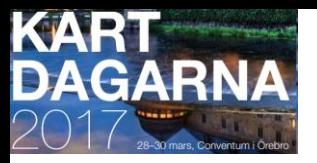

#### **Vector Tiles .pbf .mbtiles**

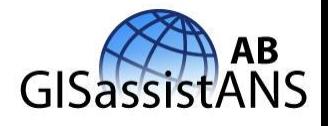

- **.mbtile** is a filetype that can contain either raster or vector tiles. Think about it like an Adobe Illustrator .ai file.
- If the Metadata table contains a record format=**pbf** then the .**mbtiles** is a vector tiles and not raster.
- SQLite database can be a container for vector tiles **.mbtiles** which have **tile\_data blob field PBF -Protocol Buffers - protobuf** in the Tiles table ( <https://github.com/google/protobuf> – language neutral platform neutral mechasism for serializing structured data) developed by Google.
- Tools like **MapBox Studio** build vector tiles from GIS Vector Data and databases. https://github.com/**mapbox**[/awesome-vector-tiles](https://github.com/mapbox/awesome-vector-tiles) : **Parsers & Generators - Clients** ([OpenLayers 3](https://github.com/openlayers/ol3/pull/4219) - JavaScript vector & raster library <https://github.com/openlayers/ol3/pull/4219> **) - Applications / Command line tools - CLI Utilities - Mapbox GL JS Plugins – Servers- Low-level utilities - Articles**

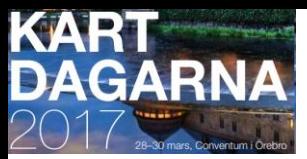

### **MVT – TopoJSON – GeoJSON 1(3)**

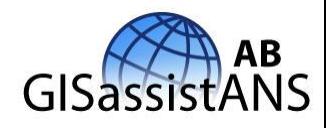

There are different formats in which vector tiles can be encoded, **none of which is an industry or de-facto standard**:

- GeoJSON is the most human readable and the recommended format for people new to vector tiles.
- MVT is the preferred format for production.

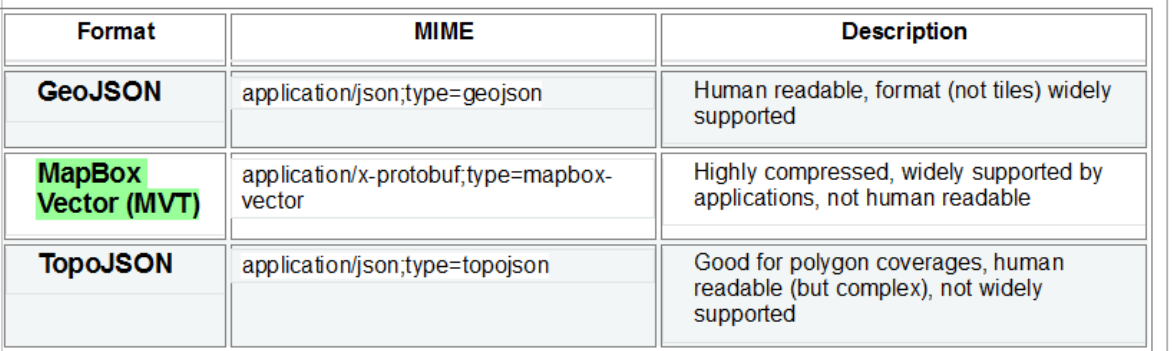

- **- Mapbox Vector Tiles**: Protocol Buffers based. No support for it in OL3.
- **- TopoJSON**: JSON arc-poly topology, points encoded inline. There's a large **OSM dataset** in this format and OL3 has support for it.
- **- GeoJSON**: the good and old GeoJSON format can also be used as vector tiles. OL3 can be set up to use it as easily as it does with TopoJSON.

Now, each format has its pros and cons.

The common denominator though, is that all of them can fulfill the requirement of producing geometry generalized versions of raw feature data plus alphanumeric attribtues.

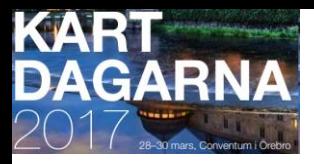

**MVT – TopoJSON – GeoJSON 2(3)**

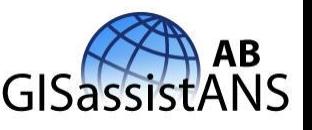

**MapBox Vector Tiles Pros:** compresses a bit better than the JSON text based formats with gzip compression.

Cons: non human readable. Limited control over resolution. Tied to Web Mercator projection by MapBox's spec, but we intend to overcome that silly limitation

**TopoJSON: Pros:** human readable. Allows to share common edges between adjacent geometries.

Cons: The edge sharing is easy to implement from raw OSM data which in itself is a topology. For non topology based data, figuring out the common edges is a slow and resource consuming process.

The format can be written with duplicated arcs but kind of defeats its purpose. Yet for the time being we're producing it without the extra complexity that computing common edges implies. Another con is that it can't be produced in a streaming way, since the topology needs to be built in memory before encoding.

#### **GeoJSON: Pros:** human readable. Streaming.

Cons: May compress a bit worse than TopoJSON. Yet to be determined. It should compress worse than TopoJSON when the later is encoded with shared edges.

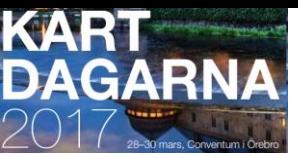

### **MVT – TopoJSON – GeoJSON 3(3)**

Server-loggar

GenServer

andsvy lage atsyto ۹d

> ccess gring jringsstandard

gar **g** 

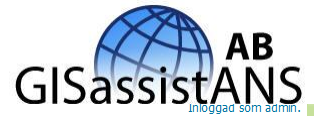

Vector Tiles (VT) formaten dyker upp lite här och där i **Geoserver**

…men OBS – inga VT´s börjar genereras av Geoserver förrän du gjort ett **GetMap** anrop!

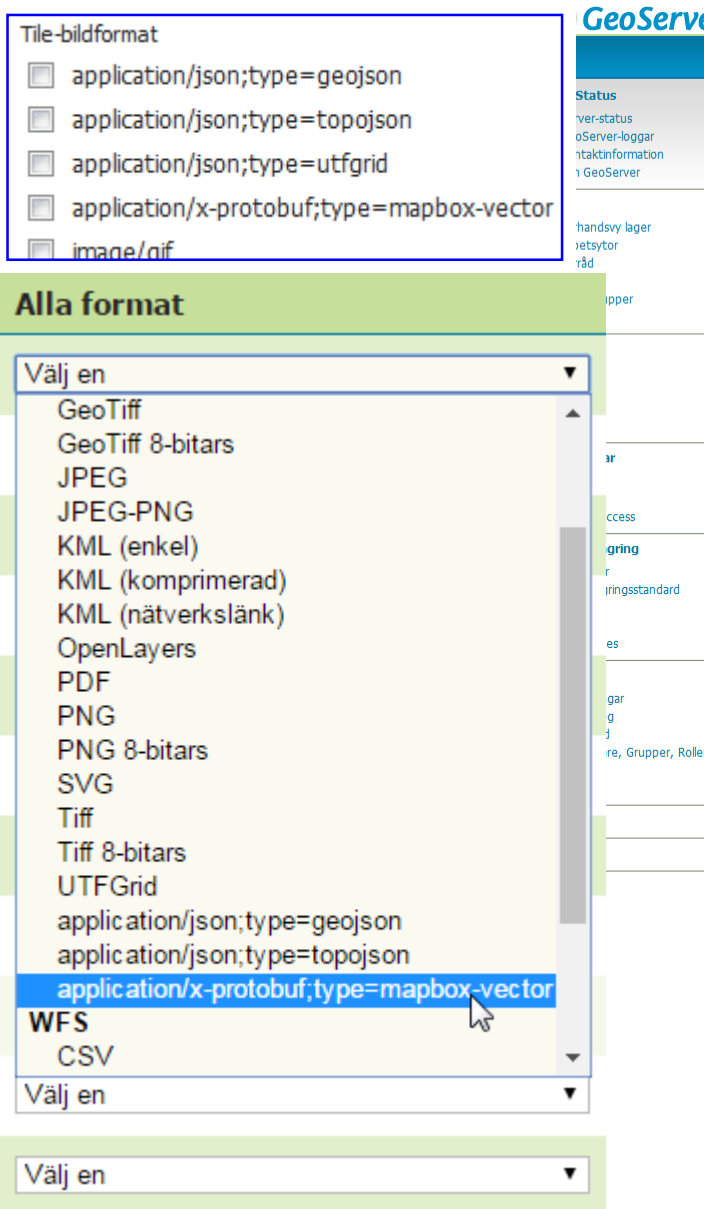

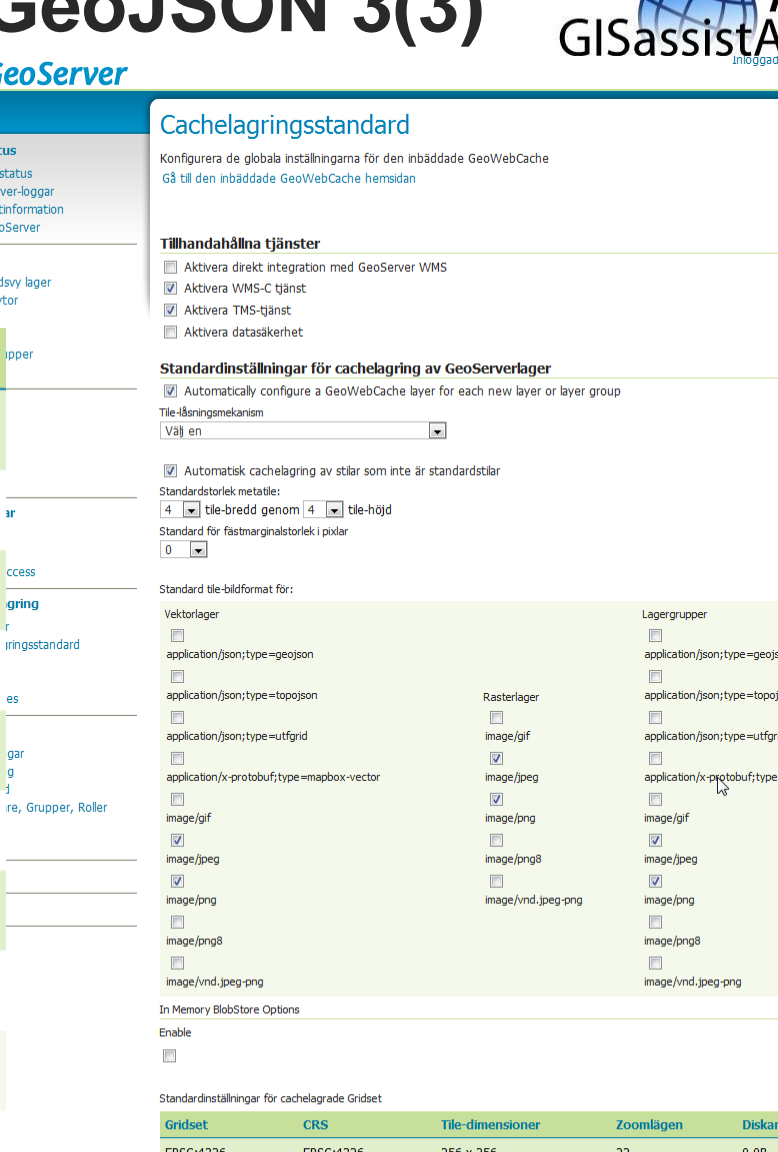

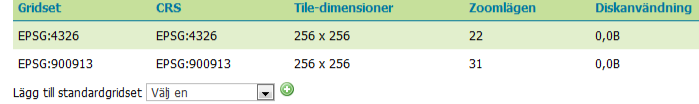

Överlämna Avbryt

mapbox-vector

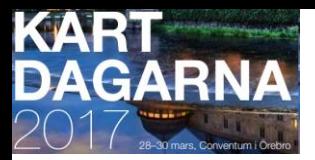

#### **OpenLayers 4 stödjer Vector Tiles**

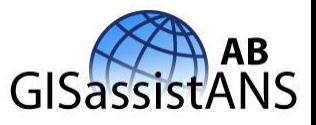

**Map** A **[map](https://openlayers.org/en/latest/apidoc/ol.Map.html)** is made of **[layers](https://openlayers.org/en/latest/apidoc/ol.layer.html)**, a **[view](https://openlayers.org/en/latest/apidoc/ol.View.html)** to visualize them, **[interactions](https://openlayers.org/en/latest/apidoc/ol.interaction.html)** to modify map content and **[controls](https://openlayers.org/en/latest/apidoc/ol.control.html)** with UI components. **View** The view manages the visual parameters of the map view, like resolution or rotation.

**Layers** Layers are lightweight containers that get their data from [sources](https://openlayers.org/en/latest/apidoc/ol.source.html).

**Projections** All coordinates and extents need to be provided in view projection (default: EPSG:3857).

#### Map

A map is made of layers, a view to visualize them, interactions to modify map content and controls with UI components.

Overview

Creation

Events

#### Controls

Map default controls All controls

#### Projections

All coordinates and extents need to be provided in view projection (default: EPSG:3857). To transform, use ol.proj.transform() and ol.proj.transformExtent().

ol.proj

#### View

The view manages the visual parameters of the map view, like resolution or rotation.

ol. View with center, projection, resolution and rotation ol. layer. Tile

#### **Interactions**

Map default interactions Interactions for vector features

- · ol.interaction.Select
- · ol.interaction.Draw
- · ol.interaction.Modify

All interactions

#### Observable objects

Changes to all ol. Objects can observed by calling the object.on('propertychange') method. Listeners receive an ol. Object. Event with information on the changed property and old value.

#### Layers

Layers are lightweight containers that get their data from sources.

ol.layer.Image ol.layer.Vector ol.layer.VectorTile

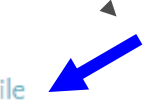

**<https://openlayers.org/en/latest/apidoc/>**

#### Sources and formats

Tile sources for ol.layer.Tile Image sources for ol.layer.Image Vector sources for ol.layer.Vector Vector tile sources for ol.layer.VectorTile Formats for reading/writing vector data ol.format.WMSCapabilities

#### Other components

ol.DeviceOrientation ol.Geolocation ol.Overlay

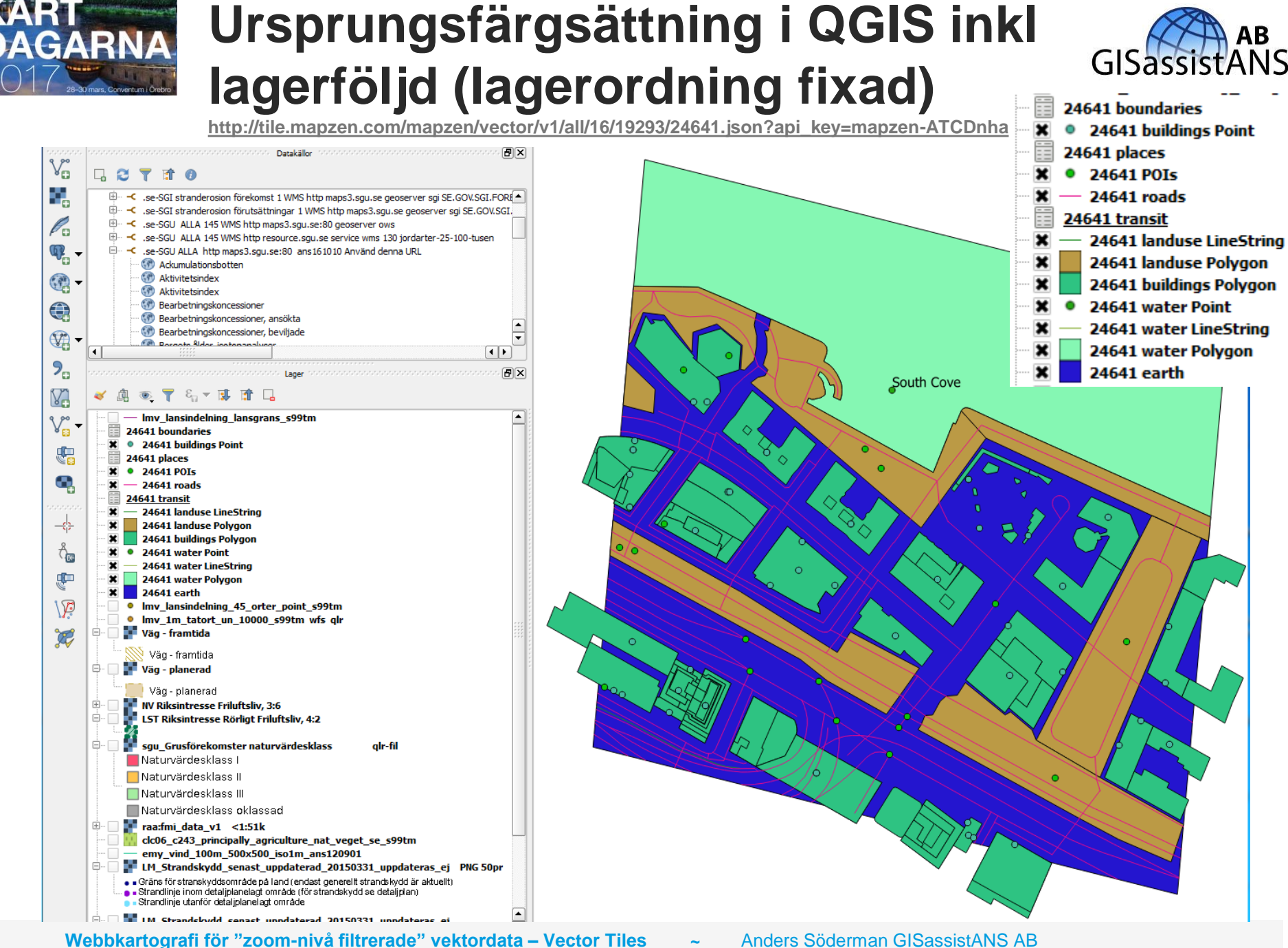

**Kartdagarna 2017 Örebro 29 mars 2017 09:00 – 10:30**

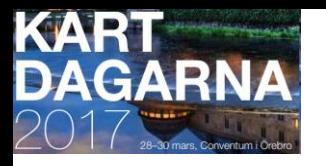

#### **"Leverans" av Vector Tiles**

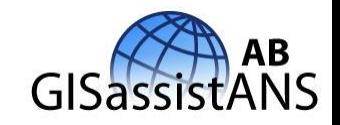

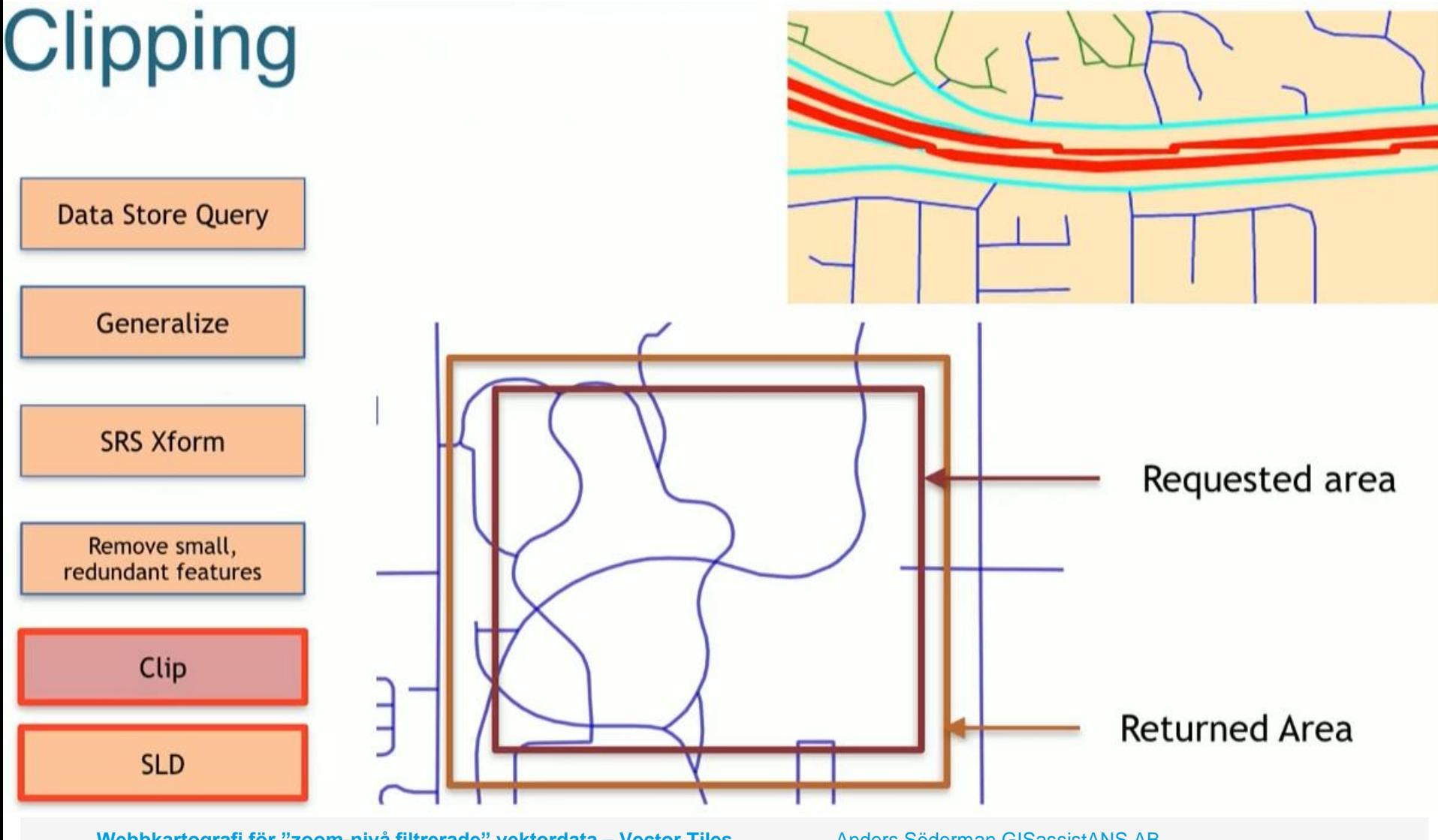

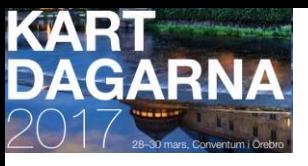

The vector tiles

are under the

base License.

The vector tiles

Open Data-

data from

meant for

GL JSON

The

#### **Free Vector Tiles from OpenStreetMap** http://osm2vectortiles.org/downloads/

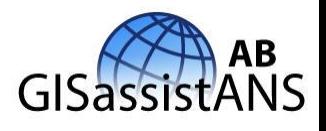

- " The vector tiles contain OpenStreetMap data from 2016-06-20
- The OSM2VectorTiles v2 tiles are meant for use with Mapbox GL JSON styles and Mapbox GL. The no longer maintained OSM2VectorTiles v1 tiles (for use with CartoCSS and Mapnik) are available at Downloads v1.
- Need any help? Check out the documentation
- Don't see your country or city listed below? Contribute by submitting a pull request on our list of countries or cities, or just ask by opening a new issue.

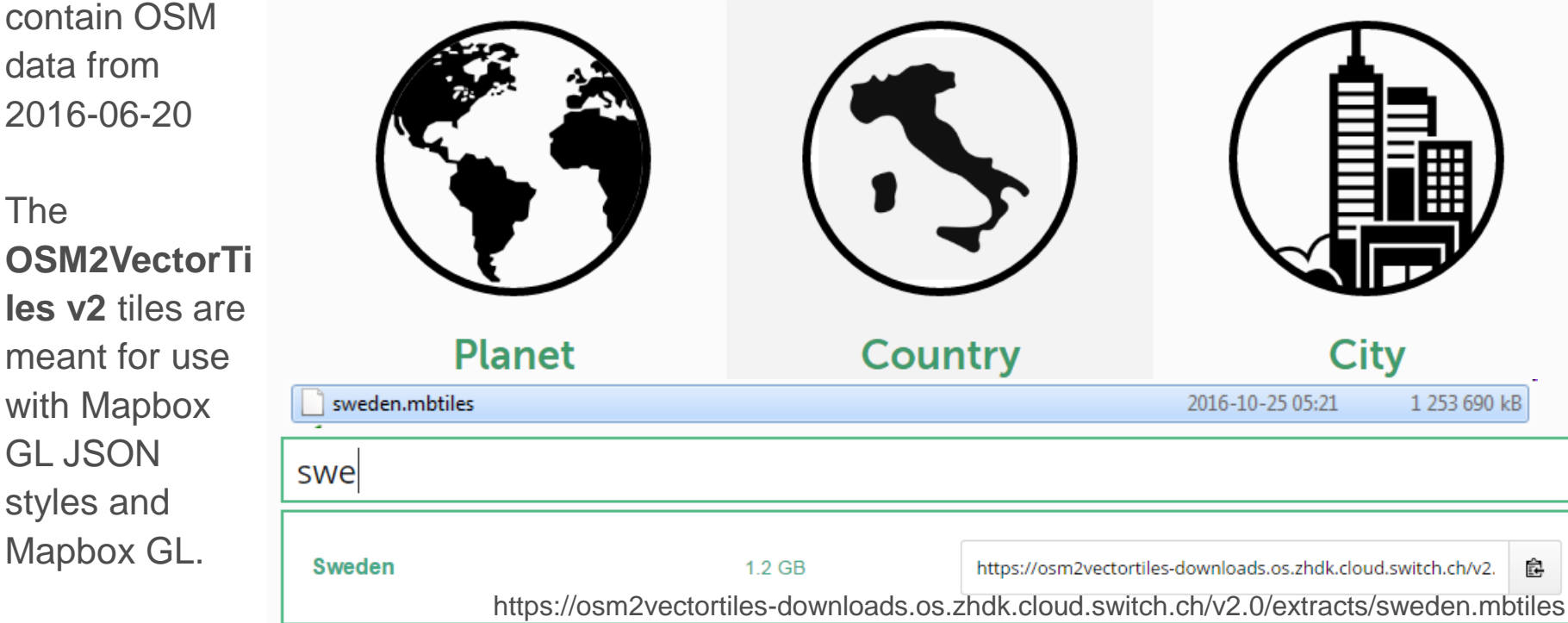

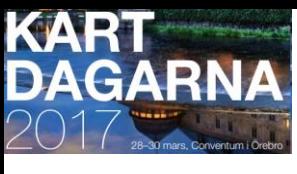

#### **Free Vector Tiles from OSM OSM2VectorTiles** <http://osm2vectortiles.org/>

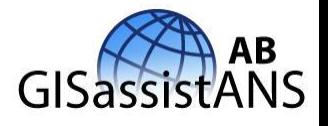

**You Tube** 

Create beautiful and fast maps for web and mobile applications with free downloadable vector tiles from OpenStreetMap. Design your own map, serve the vector tiles from your own infrastructure or use it completely offline. **Vector tiles let you draw better maps**

**Mapzen's vector tile service** delivers worldwide coverage of OpenStreetMap base layer data, and is available in **GeoJSON, TopoJSON, and MVT binary format**. Our vector tiles can be

displayed via a number of open technologies, including SVG via D3, **OpenLayers**, and WebGL

 $0:09/3:43$ 

#### Kort video för den som vill ha mer information.

<https://youtu.be/Wh--DHRULkE>

CS Student at HSR

## **Vector Tiles from OpenStreetMap Vector Tiles from** OpenStreetMap

www.osm2vectortiles.org

CS Student at HSF

Petr Pridal, PhD **Lukas Martinell** 

Contributors

We are map enthusiasts who want to make OpenStreetMap accessible for everyone again. Join us on GitHub, any feedback or improvement is greatly appreciated.

> Prof. Stefan Keller Professor for GIS at HSR

CEO Klokan Technologies

**Kartdagarna 2017 Örebro 29 mars 2017 09:00 – 10:30**

**Webbkartografi för "zoom-nivå filtrerade" vektordata – Vector Tiles ~** Anders Söderman GISassistANS AB

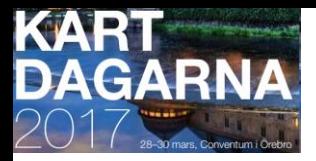

**SWAT 1(4)**

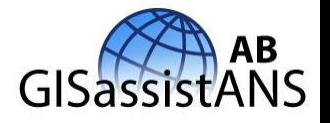

SWAT (161222- ): Vector Tiles – Strenght **[https://en.wikipedia.org/wiki/](https://en.wikipedia.org/wiki/Vector_tiles)Vector\_tiles** 

...only data within the current viewport (BB BoundingBox), and at the current zoom level needs to be transferred <== största fördelen tror jag map. svarstider som alla gnäller om!!

...vector data is typically much smaller than a rendered bitmap... , resulting in faster data transfer and lower bandwidth usage.

...styling can be applied later in the process, or even in the browser itself, allowing much greater flexibility in how data is presented.

...interactivity with map features...

...less centralised server processing power is required ...

As of early 2015, there is no dominant standard for vector tiles. Approaches can differ in their URL format, data serialisation format, packaging of styling information, and support for projections other than Web Mercator.

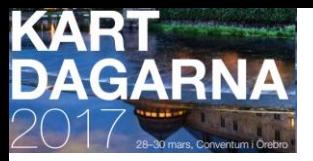

### **SWAT 2(4)**

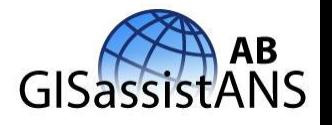

ESRI **ArcGIS Server 10.4** and **ArcGIS Pro 1.2** released in February 2016 added support for vector tiles (supporting Mapbox's vector tiles standard )

Vector tiles allow map designers to individually design their own map.

The new era of interactive cartography – FOSS4G16Bonn Vladimir Agafonkin (Leaflet)

Zoom at fractional zoom-levels. Fasta heltalssteg är historia!!!!

Full control over data presentation in real time

Any object on the map can be interactive

Visual map editor

Integrera video direkt i kartan

Perspective view, 3D capabilities

Much less bandwidth

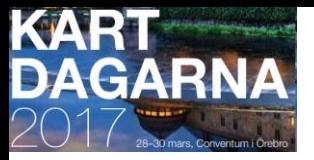

### **SWAT 3(4)**

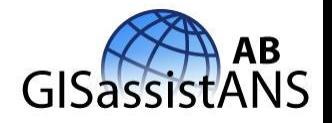

VectorTiles for portrayal – WFS for analysis!

VectorTiles ~> intelligent shapefile...

SLD påverkar EJ utseendet utan bara vilka geodata som läggs i resp. Tile !

Heltalszoom är historia – VectorTiles zoomar decimalt...

Rendering is done by the client (for example, OpenLayers), not by the server. This allows different maps/applications to style a map differently without having to reconfigure **GeoServer**.

The size of a vector tile is usually smaller than an image tile, resulting in faster data transfer and lower bandwidth usage.

GeoWebCache, embedded with **GeoServer** efficiently stores the vector tile data. Since styling is done by the client, not the server, GeoWebCache only needs to store one tile for all different styles.

Because the vector data is available on the client, very high-resolution maps can be drawn without corresponding increases in bandwidth.

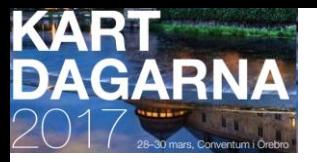

### **SWAT 4(4)**

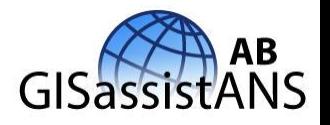

The client has **native access to the actual feature information (attributes and geometry)**, allowing for very sophisticated rendering.

#### **SWAT (161222- ): Vector Tiles - Weakness**

TopoJSON vector tiles are not optimized for rendering - they might clip geometries exactly at the tile boundary instead of adding a buffer, and use geographic coordinates instead of tile relative pixel coordinates in view projection

Some vector tile sources are clipped so that all geometry is bounded in the tiles, potentially chopping features in half. Other vector tile sources serve unclipped geometry so that a whole lake may be returned even if only a small part of it intersects the tile.

Moreover they are "**overzoomed**" which means that they often borrow data from upper zoom levels.

# KART<br>DAGARNA

### **Referenslänkar hittills -170320 1(3)**

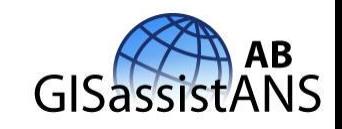

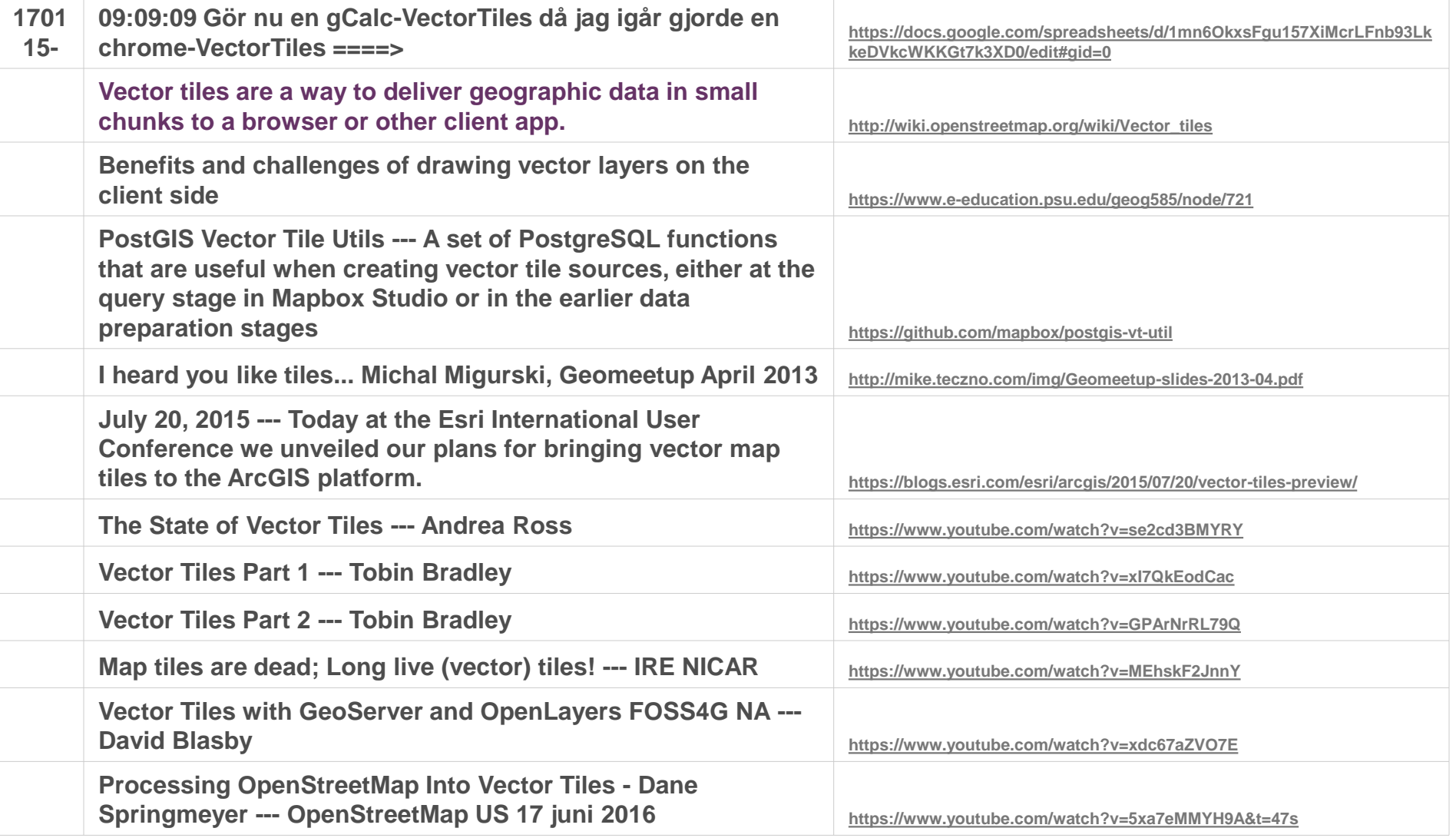

### **Referenslänkar hittills -170320 2(3)**

KART<br>DAGA

GARNA

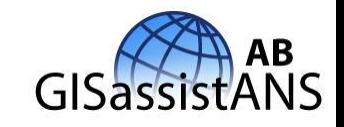

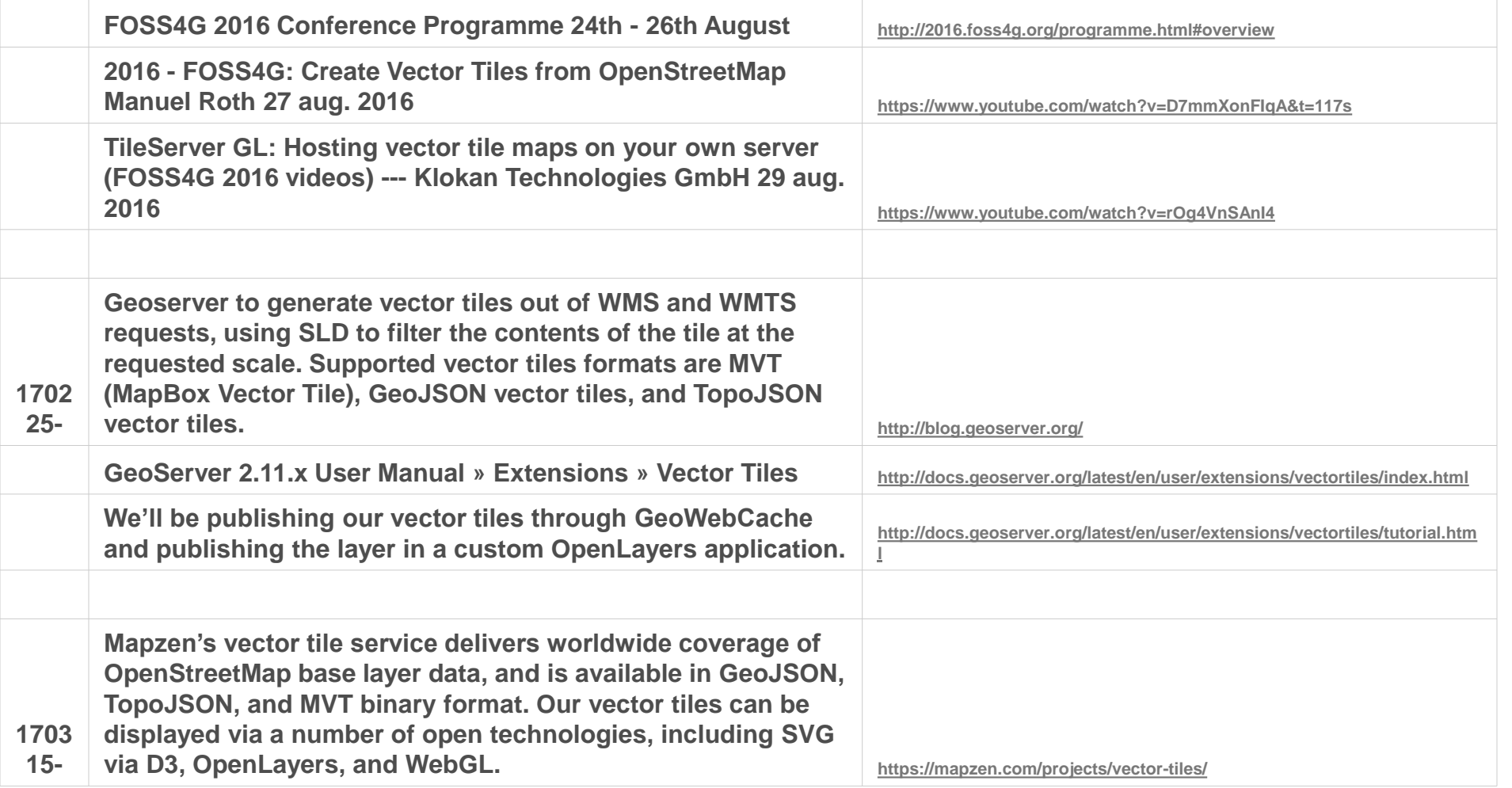

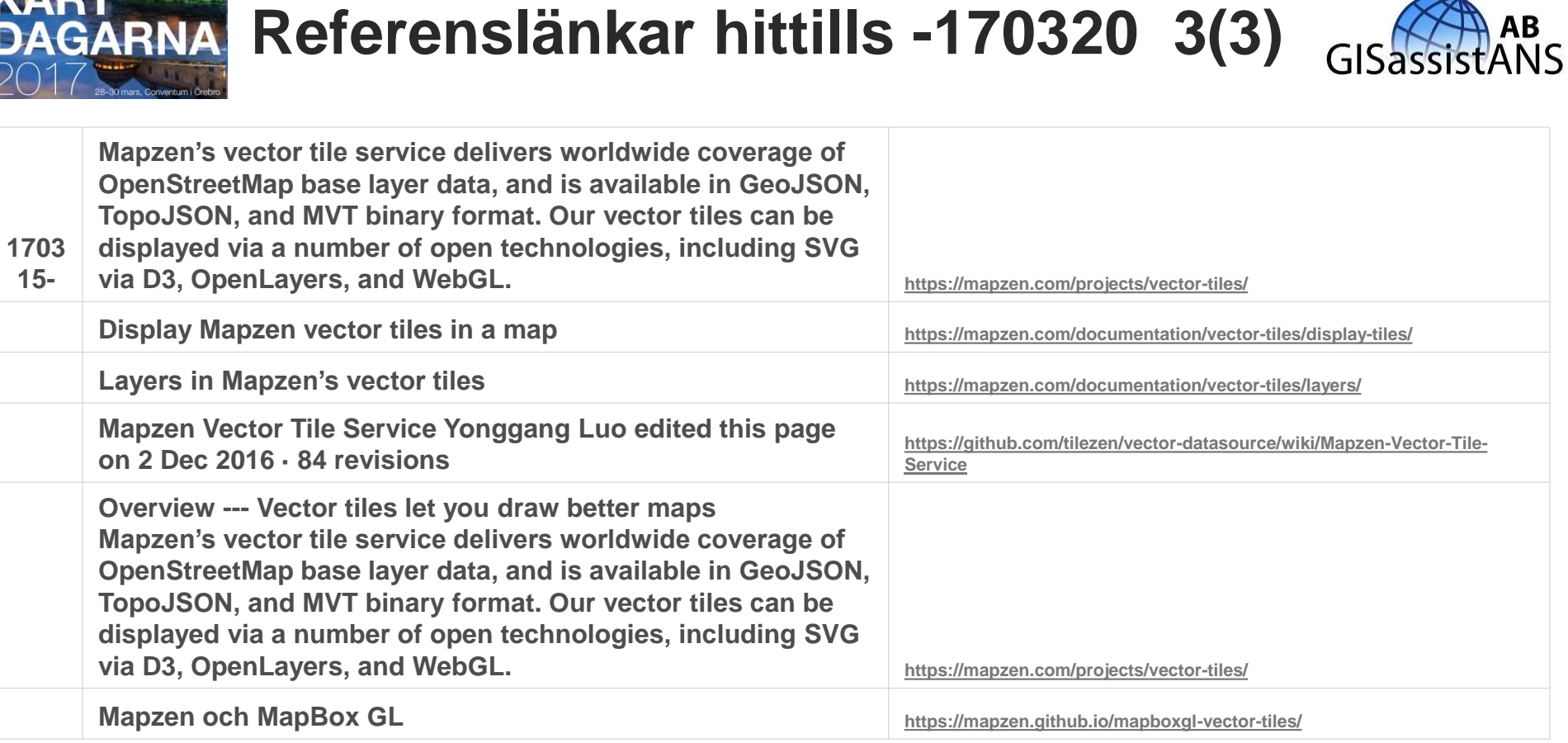

**AINDT** 

 $\angle$ 

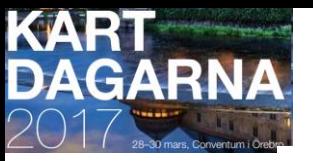

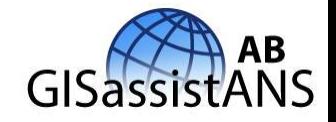

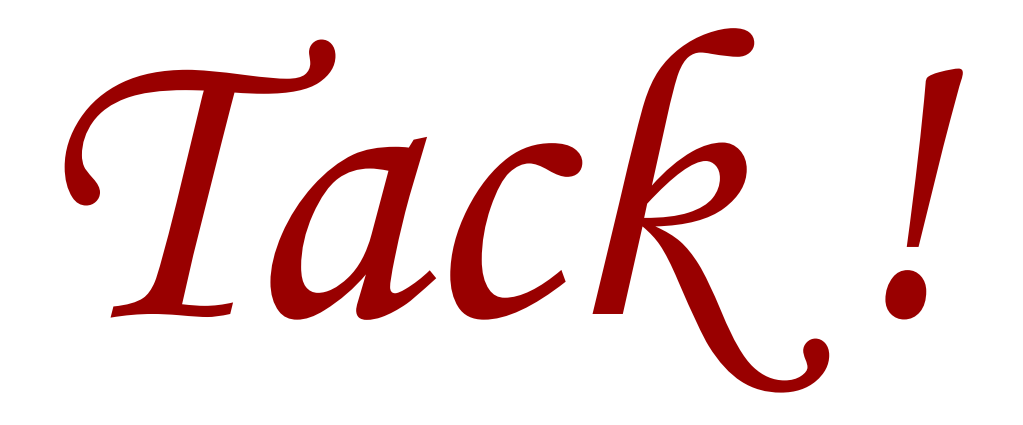

[Anders.Soderman@GISassistANS.se](mailto:Anders.Soderman@GISassistANS.se) [www.GISassistANS.se](http://www.gisassistans.se/)

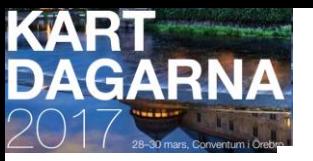

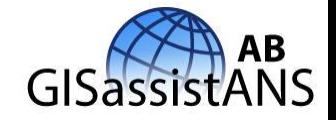

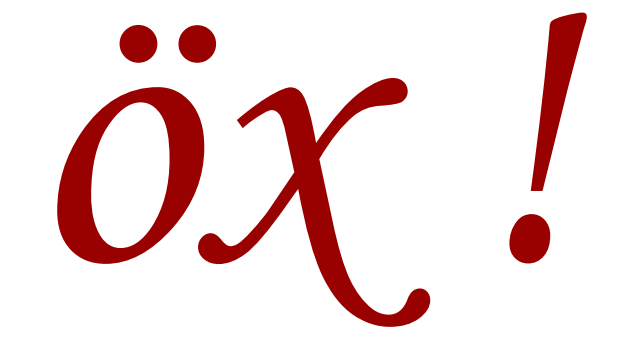

#### [Anders.Soderman@GISassistANS.se](mailto:Anders.Soderman@GISassistANS.se) [www.GISassistANS.se](http://www.gisassistans.se/)

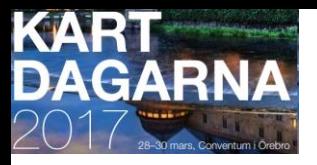

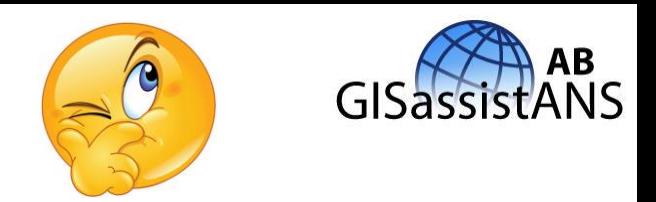

- … hur många har **hört talas om** Vector Tiles?
- … hur många har **testat** Vector Tiles?
- … hur många **jobbar med eller erbjuder** Vector Tiles?
- Denna presentation innehåller bilder med alldeles för mycket text det är jag väl medveten om.
- Min tanke är att om du blir intresserad av Vector Tiles närmaste tiden kan du gå tillbaka och få några ingångar till mer information.
- Min ursprungliga plan var att installera senaste Geoserver versionen 2.10.1 RC1 (port 8090) och själv kunna generera Vector Tiles utifrån mina egna drygt 200 geodatalager, som jag brukar använda för mitt utvecklingsarbete kring webbkartografi. Servern står hos en av mina söner i Stockholm och är inte alltför lätt att fjärradministrera och min tanke var att ha två parallella installationer av GeoServer.
- Nu återberättar jag istället information jag inhämtat från andra som testat Vector Tiles.

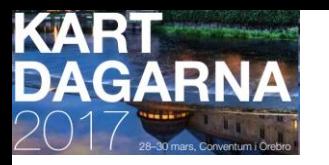

### **Vector Tiles – kombinera kartskikt**

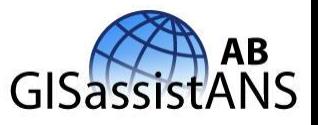

I första redovisningen av **sisTK570-webbkartografi** (WMS) skrev vi:

- Webbkarttjänster gör det möjligt för en aktör att **kombinera kartskikt** till en webbkarta, trots att dessa har producerats oberoende av varandra av olika myndigheter och andra organisationer.

- Rapporten ([http://www.sis.se/PageFiles/12181/TK%20570%20Rapport%201.0%20Webbkartografi.pdf](http://www.sis.se/PageFiles/12181/TK 570 Rapport 1.0 Webbkartografi.pdf)) handlar om hur man bör konstruera en webbkarttjänst så att **dess kartskikt blir så användbara som möjligt när de kombineras med kartskikt från andra webbkarttjänster**.

- Den allt övergripande riktlinjen är att webbkarttjänster bör **erbjuda alternativa kartskikt** på ett sätt som underlättar arbetet med att välja och kombinera lämpliga kartskikt **så att läsbara och begripliga webbkartor uppstår**.

Allt detta på grund av att **WMS-tjänster är serverbaserade** och därmed sker bearbetning till en läsbar kartbild på server.

**Vector Tiles överlämnar detta med kartmanér helt till klienterna!**

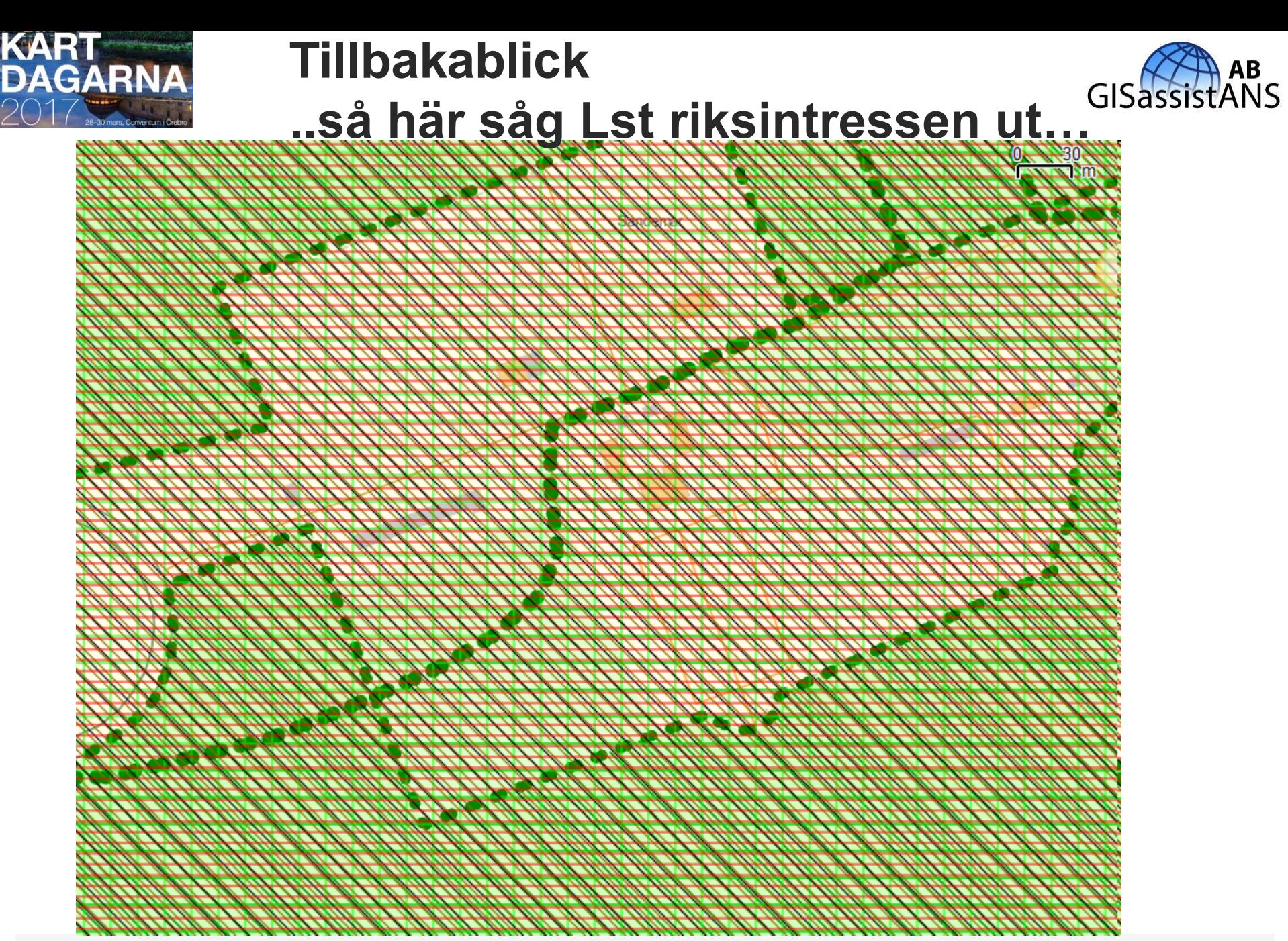

#### KART<br>DAGARNA **Min idé om läsbar webbkartografi?**

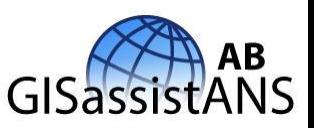

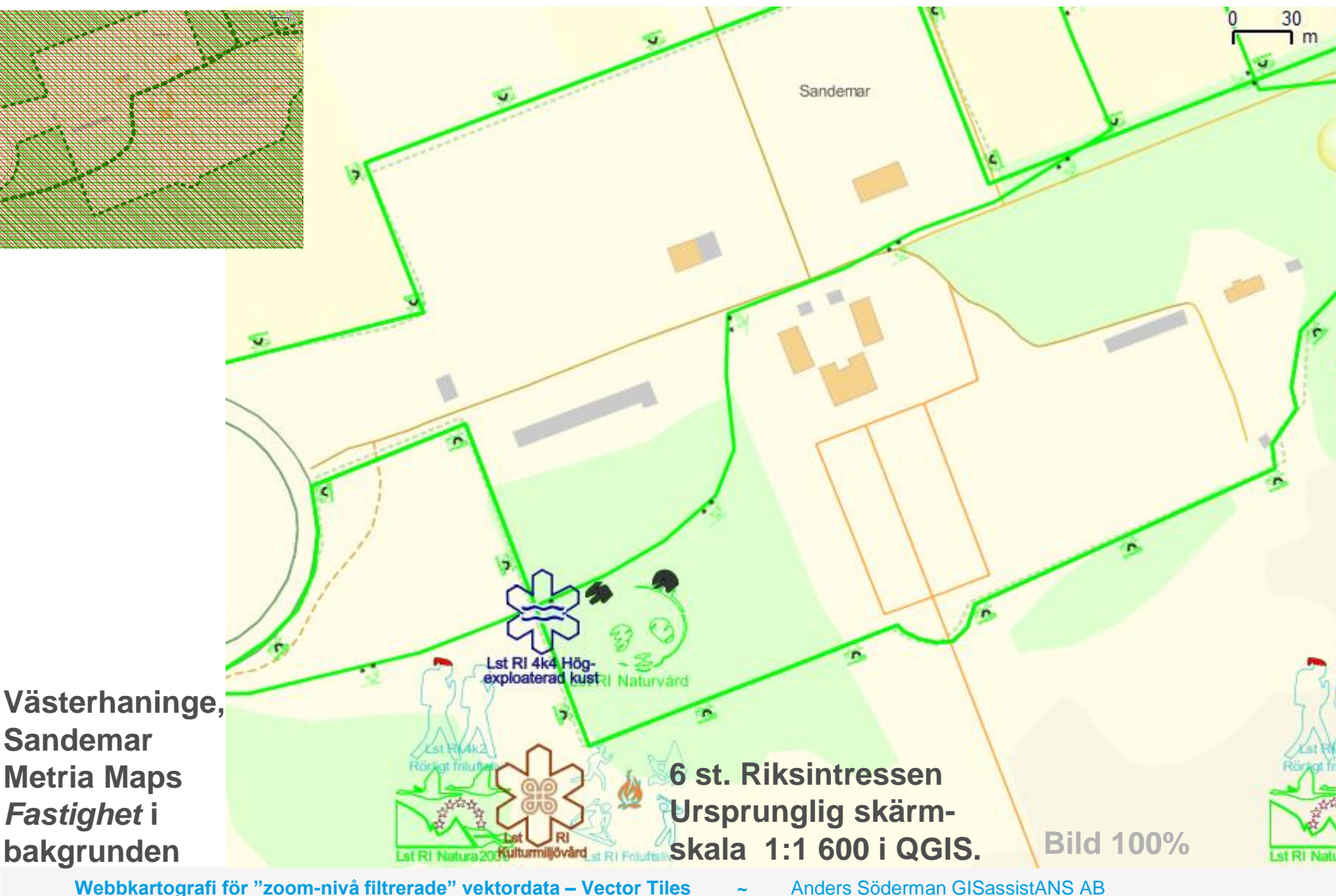

**Kartdagarna 2017 Örebro 29 mars 2017 09:00 – 10:30**

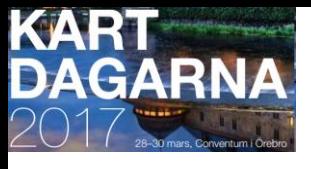

#### **Vector Tiles** From Wikipedia, the free encyclopedia **[https://en.wikipedia.org/wiki/Vector\\_tiles](https://en.wikipedia.org/wiki/Vector_tiles)**

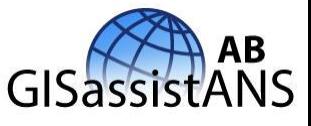

Vector tiles, tiled vectors or vectiles are packets of **geographic data, packaged into pre-defined roughly-square shaped "tiles" for transfer over the web**. This is an emerging (AnS: 1966) method for delivering styled web maps, combining certain benefits of pre-rendered raster map tiles with vector map data. As with the widely used raster tiled web maps, map data is requested by a client as a set of "tiles" corresponding to square areas of land of a pre-defined size and location. Unlike raster tiled web maps, however, **the server returns vector map data**, which has been clipped to the boundaries of each tile, instead of a pre-rendered map image. There are **several major advantages** of this hybrid approach. Compared to an un-tiled vector map, the **data transfer is reduced**, because only data within the **current viewport**, and at the **current zoom level** needs to be transferred. The GIS clipping operations can all be performed in advance, as the tile boundaries are pre-defined. This in turn means that tiled vector data can be packaged up and distributed, without needing any kind of GIS system available to serve data. Compared to a tiled raster map, data transfer is also greatly reduced, as vector data is typically much smaller than a rendered bitmap. Also, styling can be applied later in the process, or even in the browser itself, allowing **much greater flexibility in how data is presented**. It is also easy to **provide interactivity with map features, as their vector representation already exists within the client**. Yet another benefit is that **less centralised server processing power is required**, since rasterisation can be performed directly in the client. This has been described as making "rendering ... a last-mile problem, with fast, high-quality GPU[s] in everyone's pocket".

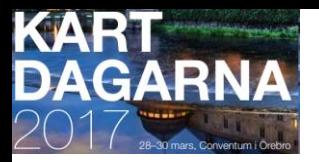

#### **Vector Tiles** [http://wiki.openstreetmap.org/wiki/Vector\\_tiles](http://wiki.openstreetmap.org/wiki/Vector_tiles)

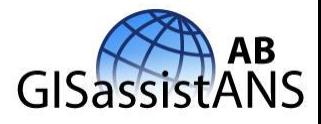

Vector tiles are a way to **deliver geographic data in small chunks to a browser or other client app**. Vector tiles are **similar to raster tiles** but instead of raster images the data returned is a vector representation of the features in the tile. For example a **GeoJSON** vector tile might include **roads as LineStrings** and bodies of **water as Polygons**. Some vector tile sources are clipped so that all geometry is bounded in the tiles, potentially chopping features in half. Other vector tile sources serve unclipped geometry so that a whole lake may be returned even if only a small part of it intersects the tile.

There are currently several experimental projects serving vector tiles from **OpenStreetMap data**.

- The **Mapnik Vector Tiles** are one source of OSM vector tiles in **GeoJSON format**. (Hela världen – 54GB)

- The OpenStreetMap API can also be used as an ad-hoc vector tile source for OSM XML data by creating appropriate bounding box queries; the iD editor uses this mechanism to access OSM source data.

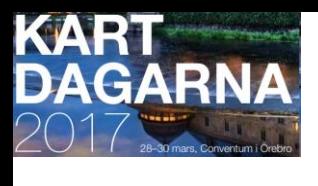

### **Free Vector Tiles from OSM OSM2VectorTiles** <http://osm2vectortiles.org/>

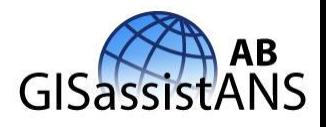

### How to turn OSM into Vector Tiles?

- Import OSM data into database (osm2pgsql, imposm)
- Spatial database to integrate, preprocess, query (PostGIS)
- Encode a query for each tile as vector tile (Mapnik)

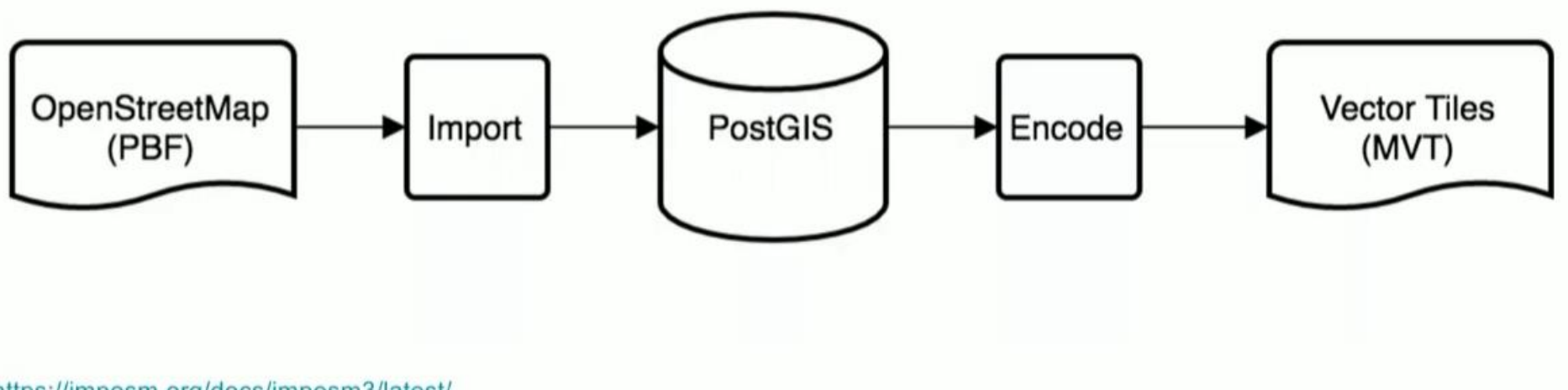

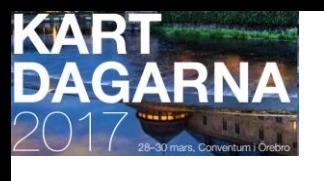

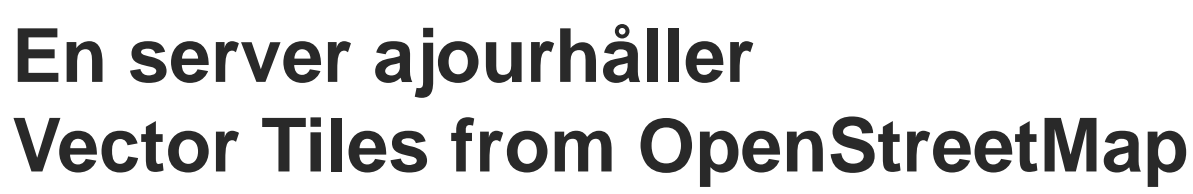

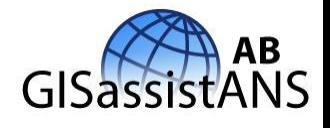

### Keep vector tiles up to date

- Detect changed features
- Find minimal set of tiles covering these features
- Only render changed tiles
- Merge back into planet
- Single machine can keep OSM up to date

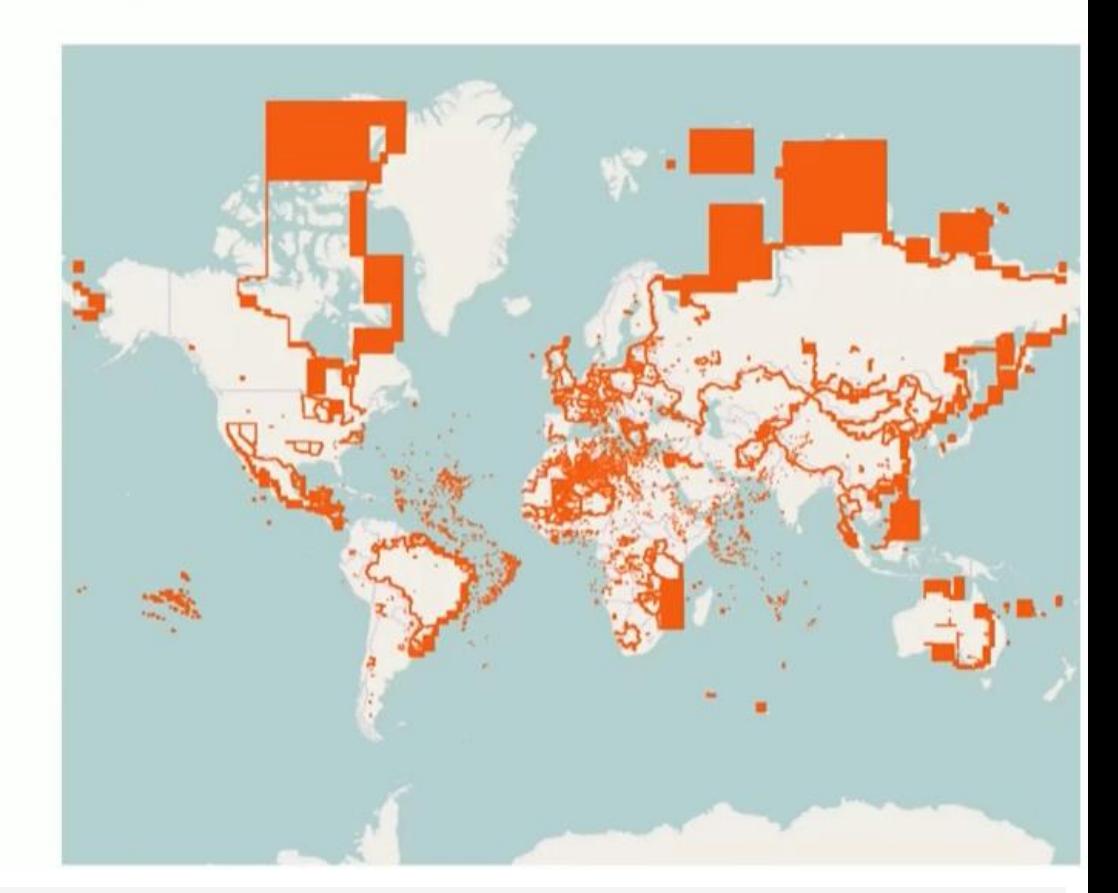

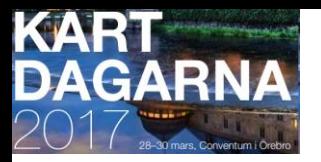

### **Vector Tiles from GeoServer**

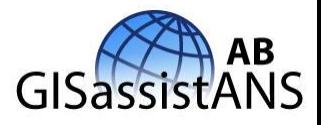

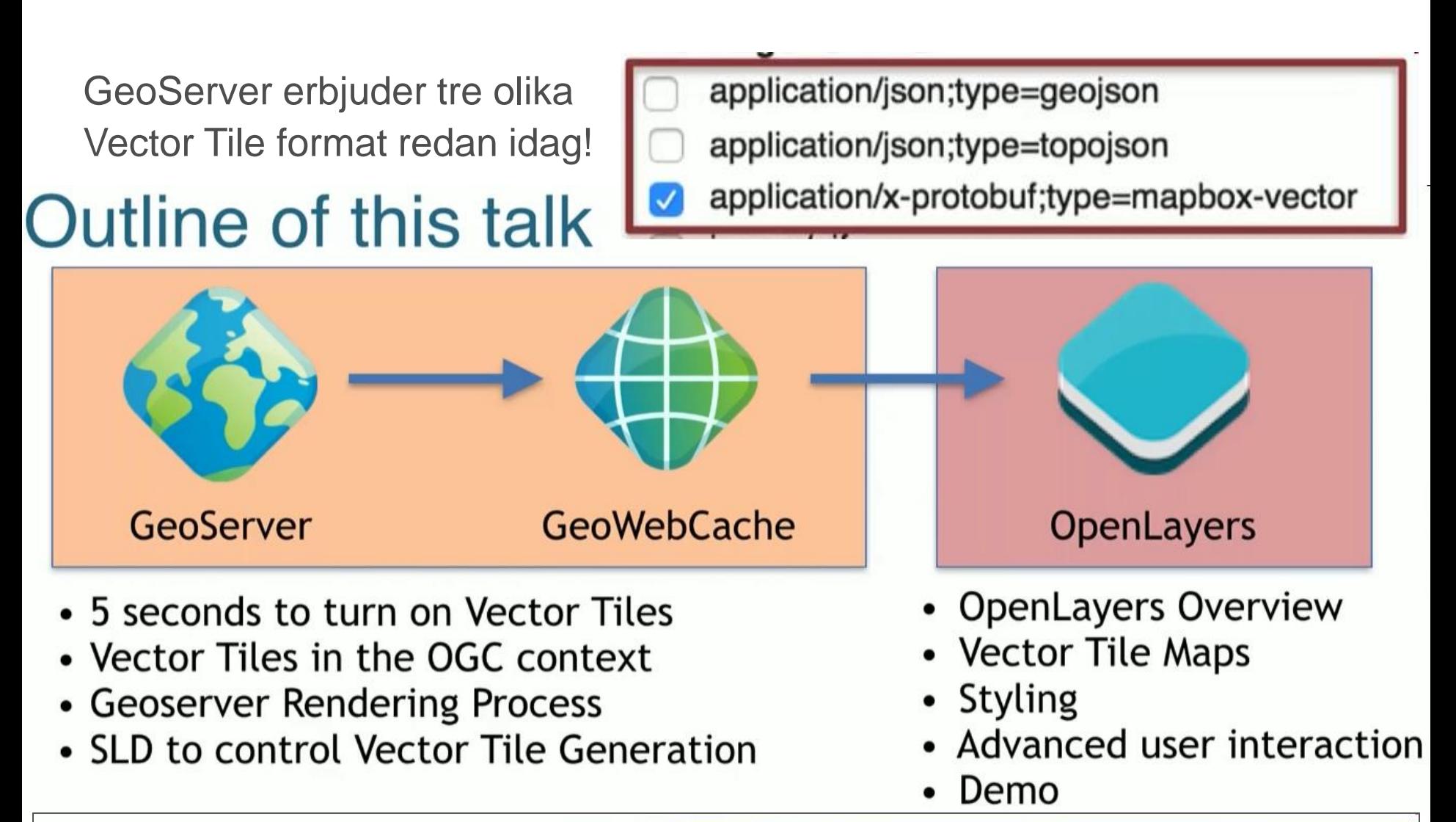

..&SERVICE=WMS&REQUEST=GetMap&FORMAT=application/x-protobuf;type=mapbox-vector

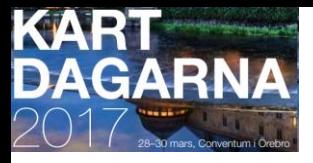

#### **.shp Vector Tiles …om du vill tillverka egna VT…**

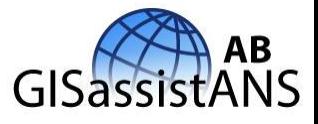

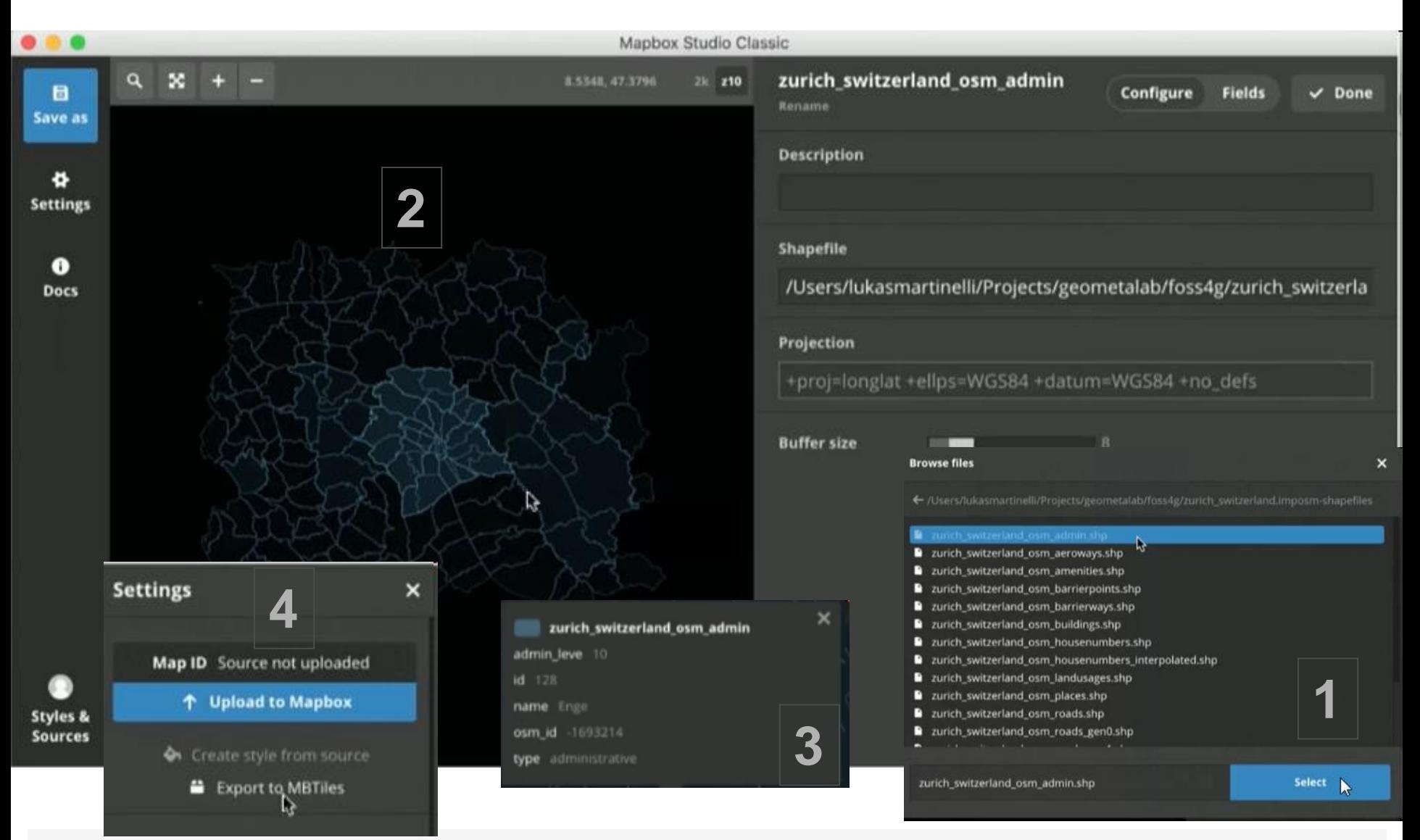

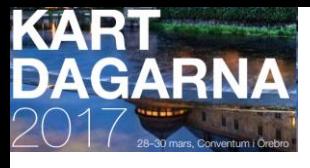

#### **VectorTiles zoom in KLOKANtech 94s ans1161024**

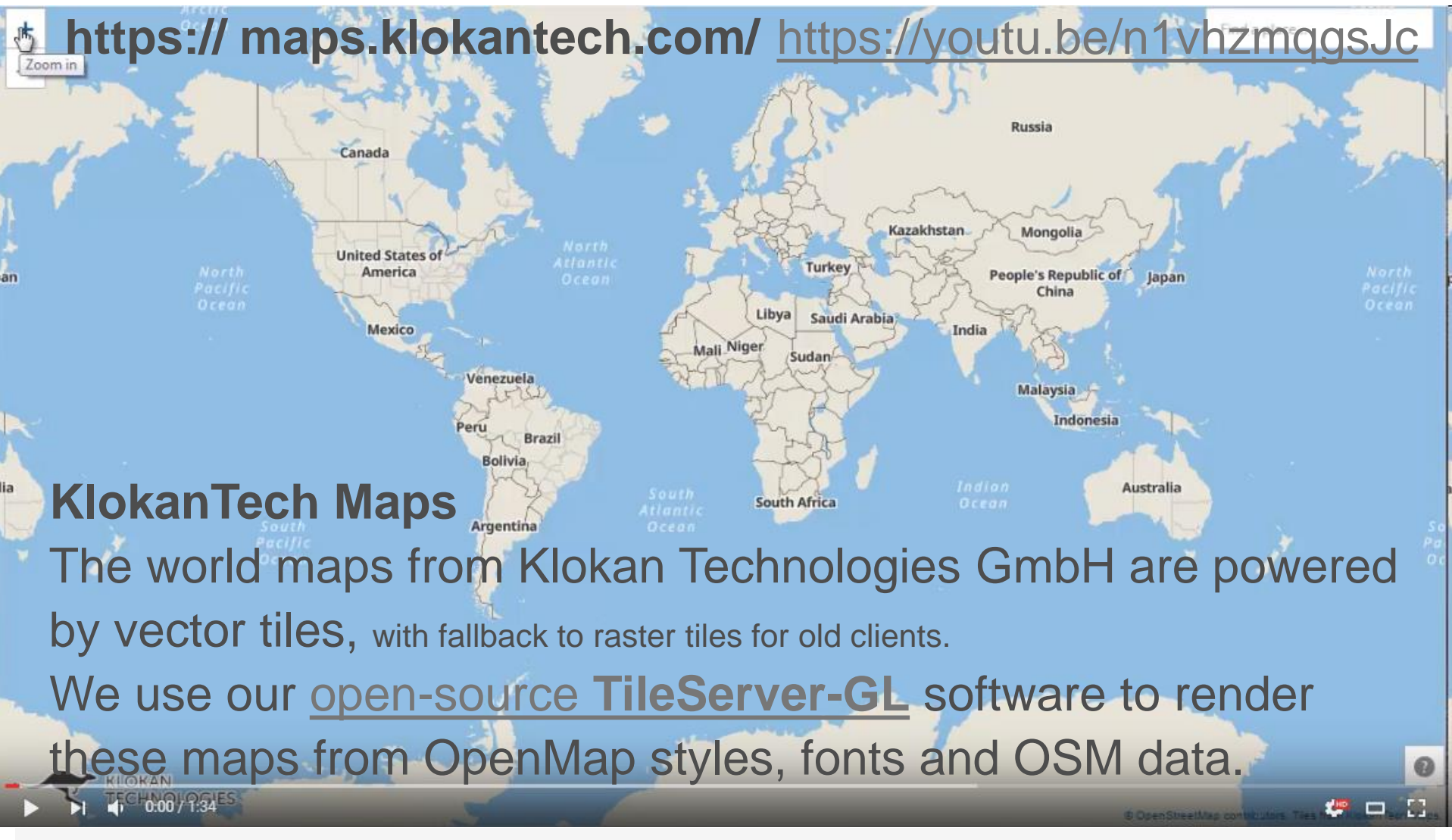

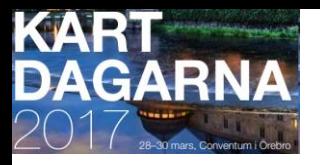

### **VectorTiles in MAPZEN**

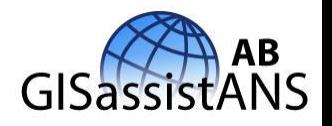

**Data is organized into 9 layers:**

**boundaries**, **buildings**, **earth**, **landuse**, **places**, **POIs**, **roads**, **transit** and **water**

Like chapters in a book, we reveal data through **18 different map zooms**. Zoom 0 fits the world onto your smartphone screen while panning into zoom 18 reveals neighbourhood streets, buildings, and businesses.

We've spent an insane amount of time orchestrating **when each of those 600+ features come in and out of view**, how prominent each is, and we've sourced quality data for each role.

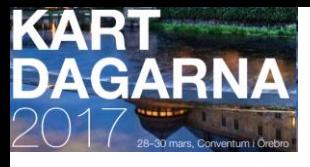

#### **VectorTiles zoom in MAPZEN 66s ans1161024**

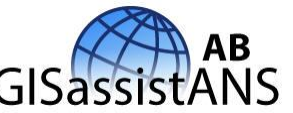

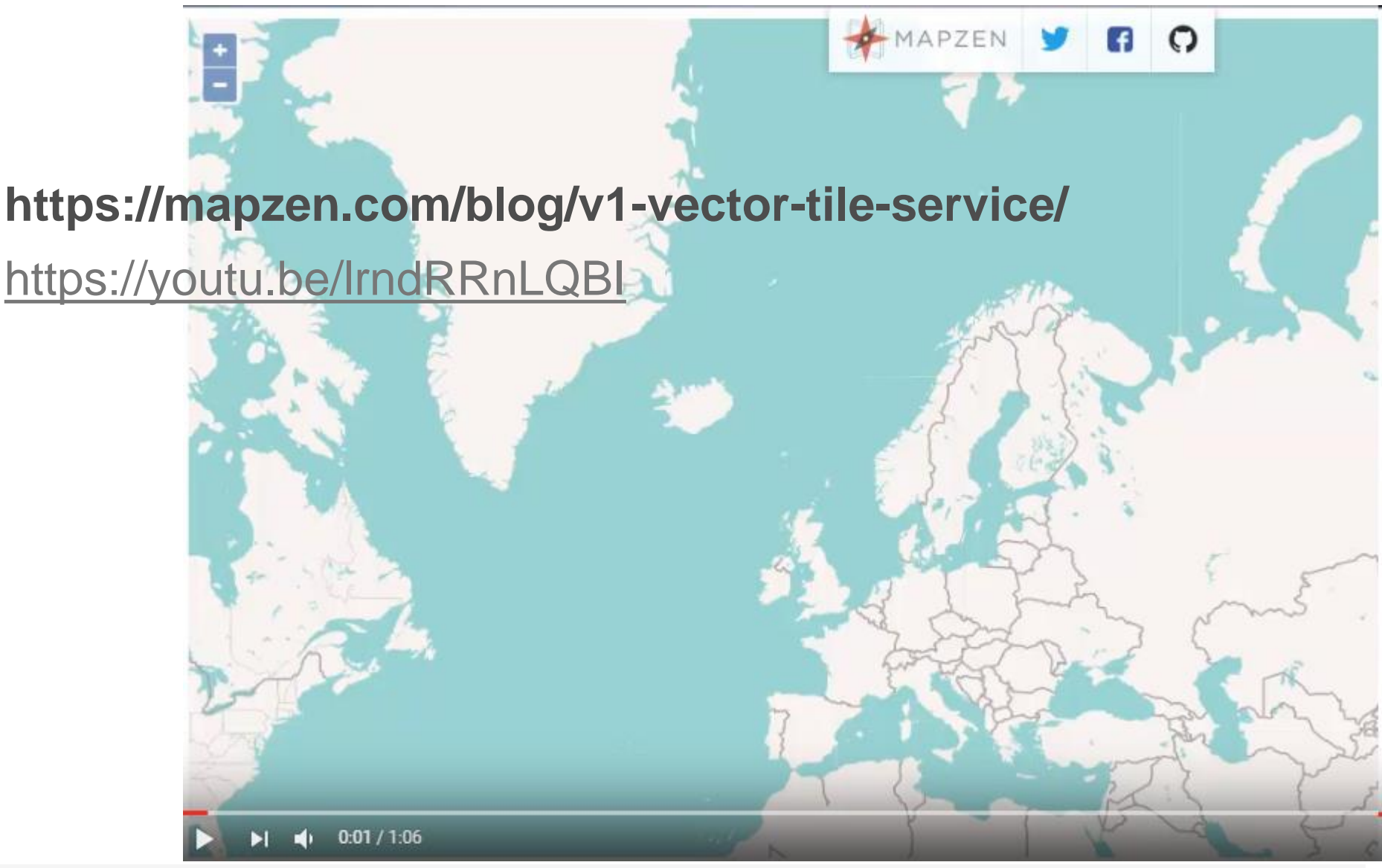

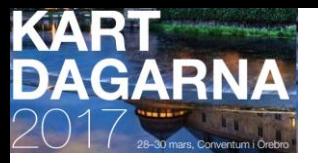

### **VectorTiles in MAPZEN**

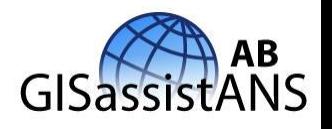

Mapzen offers several **different types of tiles in vector** and raster **formats** and we **combine data from multiple sources**.

#### **GeoJSON:**

[http://tile.mapzen.com/mapzen/vector/v1/all/{z}/{x}/{y}.json?api](http://tile.mapzen.com/mapzen/vector/v1/all/{z}/{x}/{y}.json?api_key=mapzen-xxxxxxx) \_key=mapzen-xxxxxxx (api\_key: Kostnadsfritt för utveckl./test)

#### **TopoJSON:**

[http://tile.mapzen.com/mapzen/vector/v1/all/{z}/{x}/{y}.topojson](http://tile.mapzen.com/mapzen/vector/v1/all/{z}/{x}/{y}.topojson?api_key=mapzen-xxxxxxx) ?api\_key=mapzen-xxxxxxx

#### **Mapbox Vector Tile:**

[http://tile.mapzen.com/mapzen/vector/v1/all/{z}/{x}/{y}.mvt?api\\_](http://tile.mapzen.com/mapzen/vector/v1/all/{z}/{x}/{y}.mvt?api_key=mapzen-xxxxxxx)

key=mapzen-xxxxxxx

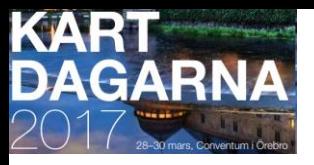

#### **VectorTiles in MAPZEN** ΑВ **...Oooops! Whooooow! Första svaret.**

**GeoJSON: OK inte "Välj alla"**

http://tile.mapzen.com/mapzen/vector/v1/**all**[/16/19293/24641.json?api\\_key=mapzen-ATCDnha](http://tile.mapzen.com/mapzen/vector/v1/all/16/19293/24641.json?api_key=mapzen-ATCDnha)

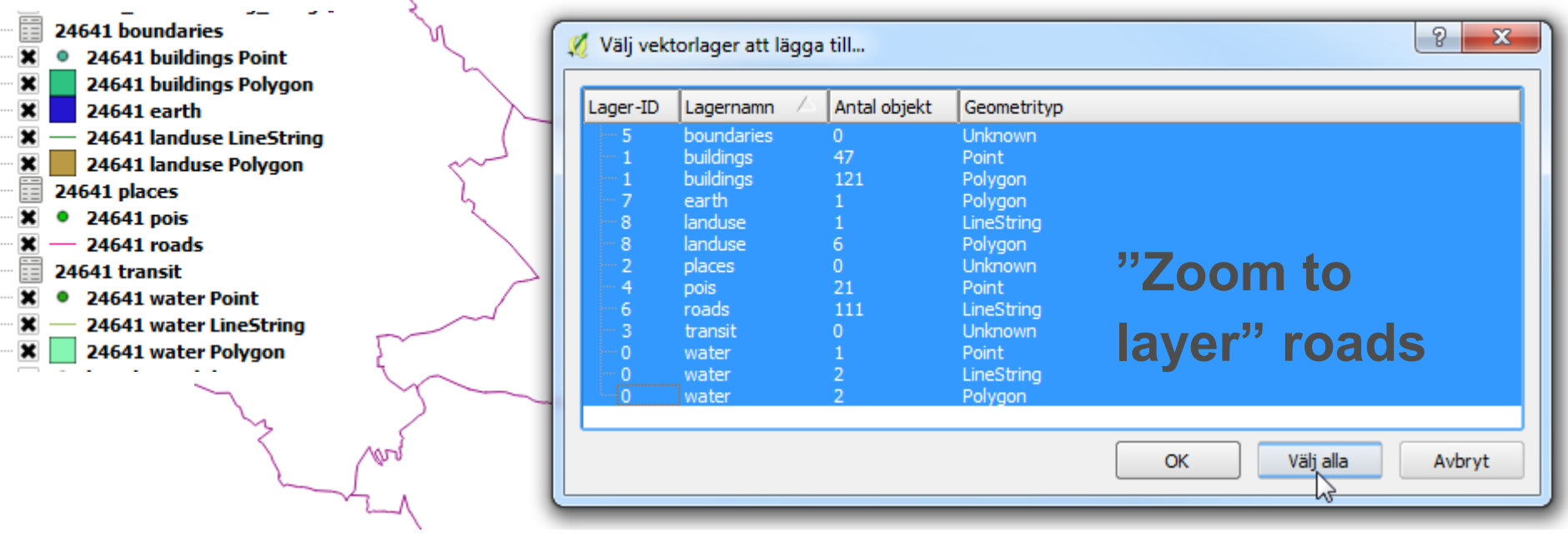

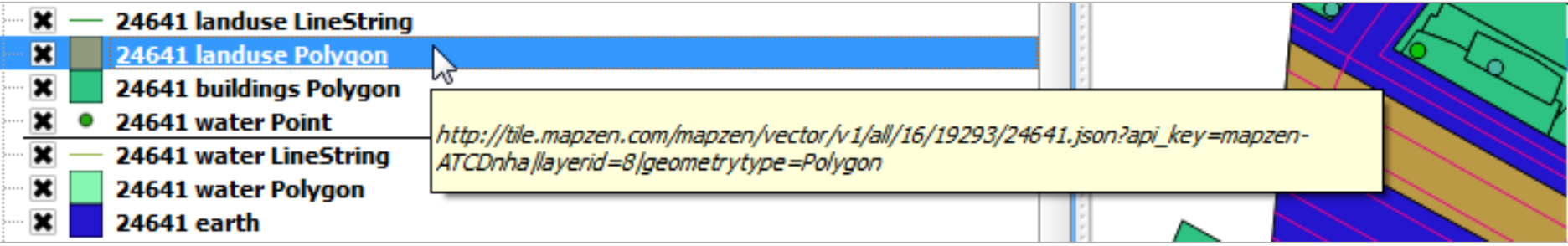

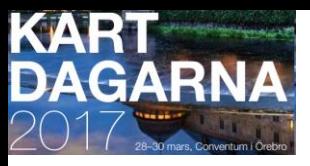

#### **MapBox Studio test**

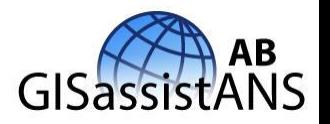

<https://www.mapbox.com/studio/tilesets/anderssoderman.2qn49xoz/>

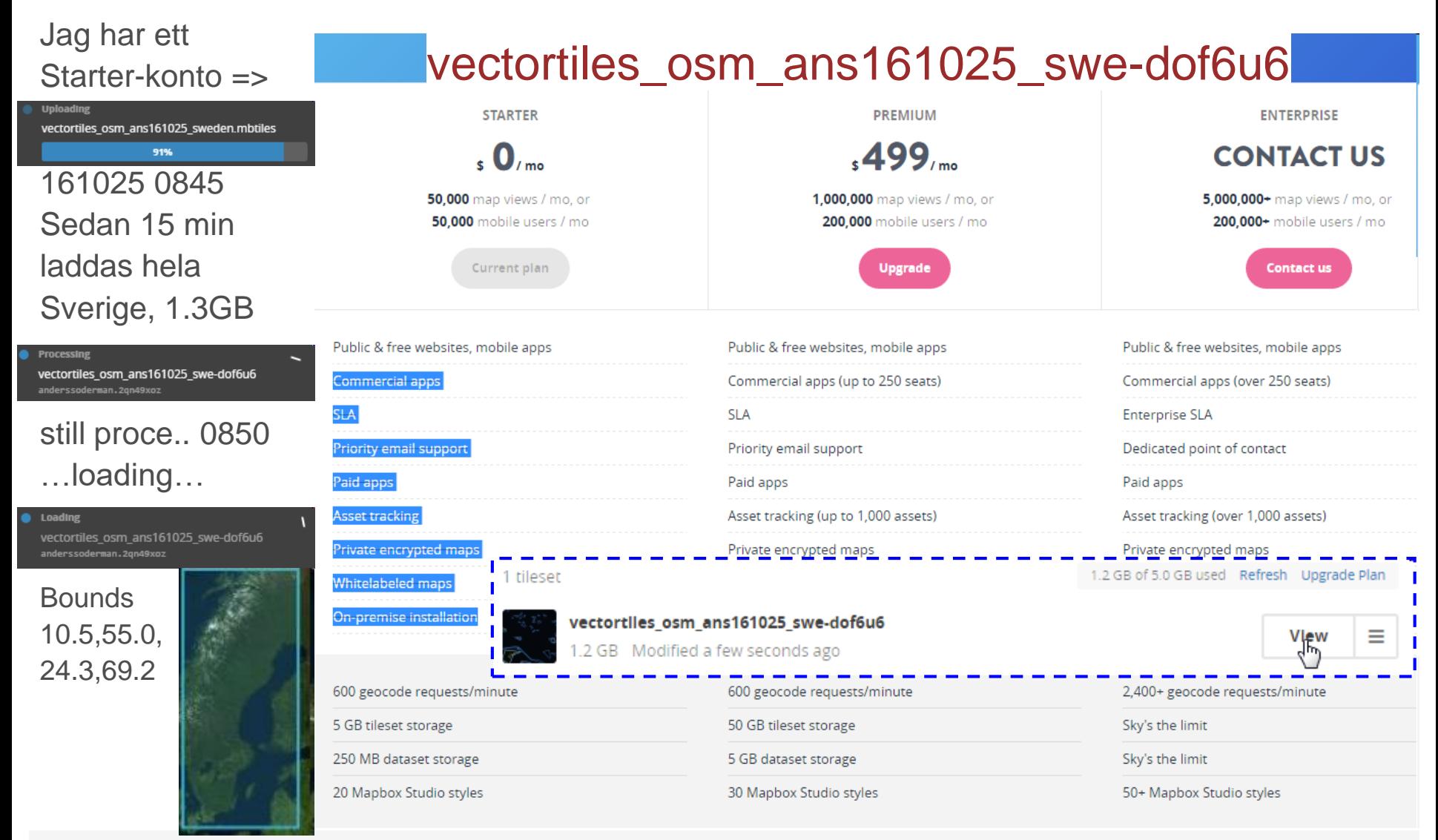

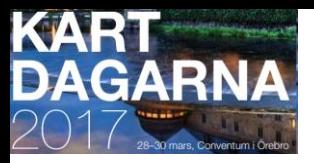

#### **…nyttiga URLer**

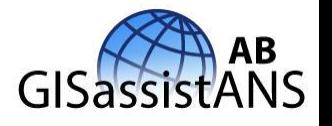

<https://docs.google.com/spreadsheets/d/1kCe8K-2HW6Z-2Nw2fuk0pXFVQYdn6PAGv8Z7jrdbNbc/edit#gid=1328414565>

<http://osm2vectortiles.org/downloads/>

<https://www.mapbox.com/studio/tilesets/>

<https://www.mapbox.com/studio/tilesets/anderssoderman.2qn49xoz/>

<https://www.mapbox.com/studio/styles/anderssoderman/ciup63gmo00k82hpb5fga7vcj/edit/?fullscreen=true>

granitoid [http://www.gisassistans.se/sistk570\\_sgu\\_sld\\_www.geodata.se\\_ans161011\\_1630.html](http://www.gisassistans.se/sistk570_sgu_sld_www.geodata.se_ans161011_1630.html)

inzoom mm orto carmenta ans140613 1857 rawcopy

<https://mapzen.com/blog/v1-vector-tile-service/> <https://geoportal.bayern.de/getcapabilities/> <http://www.gisassistans.se/webbkartografi.html> <http://www.gisassistans.se:8080/geoserver/web/>  $\phi_{\text{inspire bornsjon2k}}$  <https://www.youtube.com/watch?v=egWc7xOh0hw&feature=youtu.be>

Vector Tiles Part 3 <https://www.youtube.com/watch?v=6nLZVdbmSYw>

[https://docs.google.com/spreadsheets/d/1eIart38e01Z0egMVhnKANdQynI4-](https://docs.google.com/spreadsheets/d/1eIart38e01Z0egMVhnKANdQynI4-ecRMUJiHgXQD3PI/edit#gid=14) SLDer

ecRMUJiHgXQD3PI/edit#gid=14 **WMSer** 

<http://yz.uli.se/> ❖[https://prezi.com/dashboard/#](https://prezi.com/dashboard/)[https://docs.google.com/spreadsheets/d/15xhXE6HfWNMiCHX3NnCNV0A9ftqII5W1JmF6I](https://docs.google.com/spreadsheets/d/15xhXE6HfWNMiCHX3NnCNV0A9ftqII5W1JmF6Iq7-5gE/edit#gid=242099925) q7-5gE/edit#gid=242099925

<https://dudle.inf.tu-dresden.de/samgisz2016-SemiOkt/>

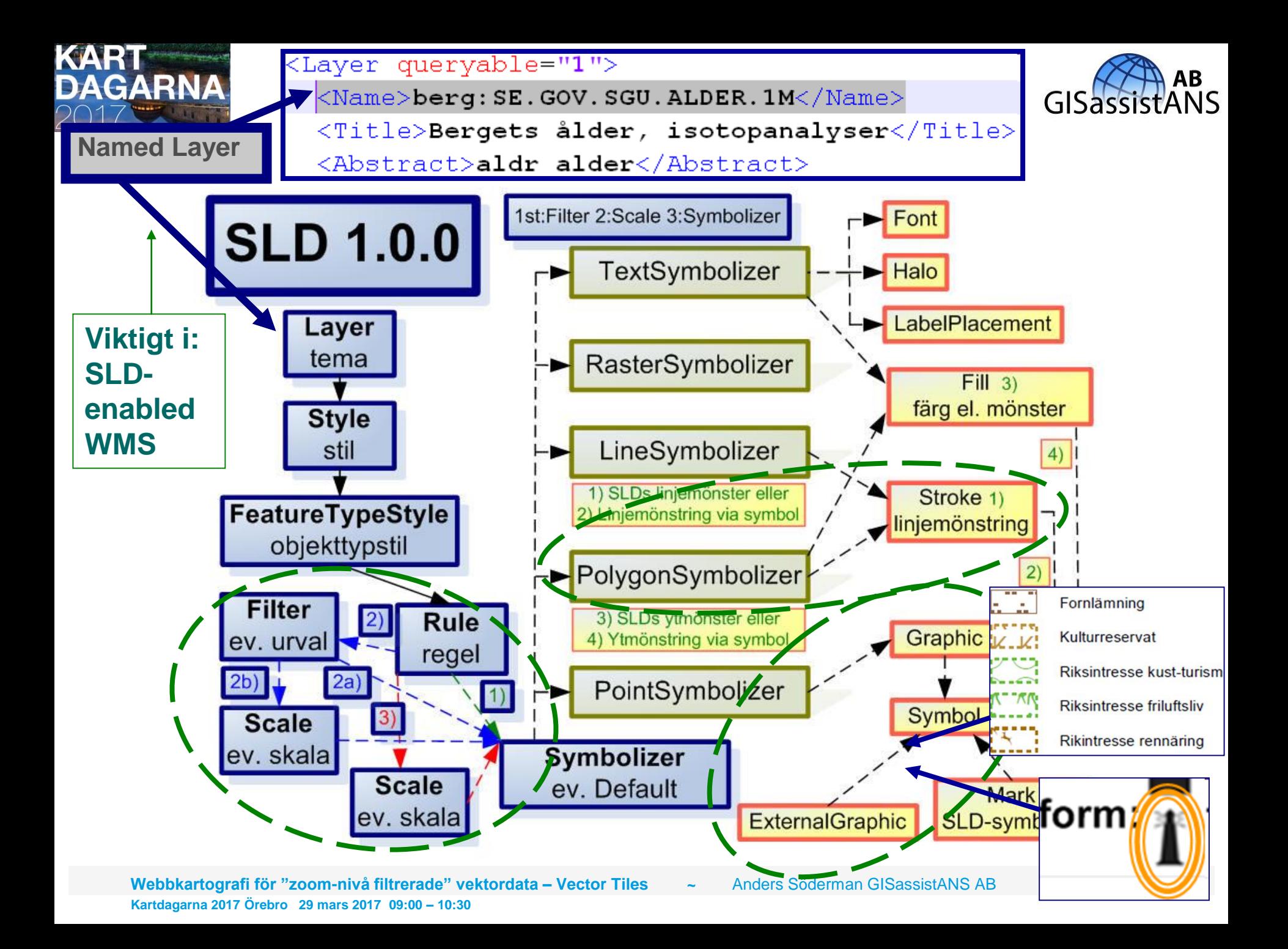

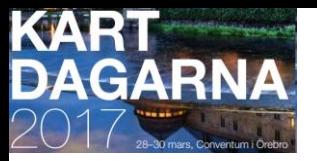

### *Jag har en dröm* **…**

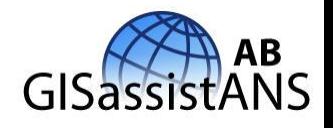

- Ett stort antal tema-baserade WMS-tjänster (skolval, strandskydd, dammbrott, …) erbjuds svenska användare/handläggare.
- Dessa WMS-tjänster är "paketerade", d.v.s. WMS-tjänster, som hämtar geodata online direkt från källan via WFS-/WMS-tjänster. Användare/handläggare når det de behöver via **ett** GetMap-anrop!
- Dessa WMS tjänster är "SLD enabled WMS", d.v.s. att jag vid behov kan påverka de olika geodatalagrens kartmanér, om mina användare kräver det.
	- Information finns om ingående attribut m.m. (DescribeLayer etc.)
- Sverige (Norden) erbjuder
	- ett rikt utbud av överenskomna kartsymboler med regler för när symbolerna bör användas.

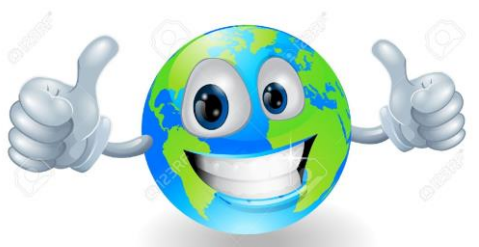

• ett urval av "start-SLDer" som kan användas för att förändra olika kartmanér hos punkter, linjer och ytskikt/polygoner.